# **BAB III**

## **ANALISIS DAN PERANCANGAN SISTEM**

#### **3.1 Analisis Sistem**

Proses pemilihan siswa yang layak masuk SNMPTN di SMAN 1 Manyar Gresik dilakukan dengan bertahap tahap dengan cara menghitung kriteria-kriteria yang telah ditentukan dimana tahapan tersebut mengacu terhadap ketentuan pihak panitia SNMPTN diantaranya adalah : membuat pemeringkatan siswa berdasarkan nilai mata pelajaran Matematika, Bahasa Indonesia, Bahasa Inggris, Kimia, Fisika, Biologi dan Nilai Rapor. Dimana masing-masing kriteria pemilihan siswa yang layak masuk SNMPTN dan proses perhitungan telah ditentukan oleh pihak sekolah dari panitia.

Penggunaan media perhitungan yang terbatas dan lamanya proses pemilihan siswa yang layak masuk SNMPTN untuk rekomendasi menghambat dalam sistem pemilihan. Sebab banyaknya siswa dan banyaknya kriteria-kriteria yang dihitung semakin lama pula proses pemilihanya, karena proses pemilihan masih dilakukan dengan proses perhitungan dengan menggunakan *excel* yang tidak bisa efektif dalam perhitunganya.

Dari permasalahan aturan-aturan tersebut kemudian dilakukan penganalisisan sistem yang nantinya dibagi menjadi beberapa sub sistem yang ruang lingkupnya lebih kecil dengan tujuan lebih mudah pengerjaanya maupun proses perhitunganya. Untuk penganalisisan data dilakukan dengan bagan terstruktur (*flowchart*) dan representasi hasil analisis.

## **3.2 Hasil Analisis**

Hasil analisis dari penelitian yang didapat dari aplikasi rekomendasi pemilihan siswa yang layak masuk SNMPTN yang dibangun dapat membantu pihak sekolah SMAN 1 Manyar Gresik dalam memilih siswa yang layak untuk masuk SNMPTN dengan metode TOPSIS sebagai pendukung keputusan dengan berbagai kriteria yang sudah ditentukan oleh pihak sekolah.

Gambar 3.1 menjelaskan bahwa proses yang sedang berjalan dilakukan oleh *user* yang dimulai dengan memasukkan data siswa dari kriteria pada tiap alternatif yang sudah ditentukan oleh pihak sekolah, setelah itu *user* menentukan bobot preferensi yang sudah ditentukan range bobotnya oleh pihak sekolah, kemudian mengkonversikan nilai tiap kriteria, setelah itu membuat matriks keputusan ternomalisasi terbobot, kemudian membuat normalisasi matriks keputusan, selanjutnya yaitu menentukan solusi ideal, lalu menghitung jarak solusi ideal, kemudian menghitung preferensi tiap alternatif, dan proses terakhir yaitu merangking hasil nilai preferensi untuk menentukan siswa yang layak masuk SNMPTN.

Pembuatan aplikasi perangkingan metode TOPSIS diperlukan data pembelajaran, data tersebut diperoleh dari data nilai rapor siswa di SMAN 1 Manyar Gresik, yang nantinya akan diolah dengan menggunakan metode TOPSIS*.* Hasil yang diperoleh dari perhitungan metode TOPSIS berupa hasil perangkingan siswa dengan nilai terbaik yang layak untuk masuk SNMPTN agar dapat membantu pihak sekolah dalam menentukan siswa yang layak masuk SNMPTN menjadi lebih tepat sasaran. Sistem yang dibangun merupakan aplikasi atau *tool* pemilihan siswa yang layak masuk dengan menggunakan teknik perangkingan metode TOPSIS. Sistem ini akan menghasilkan nilai keluaran berupa kategori rangking dalam alternatif terbaik.

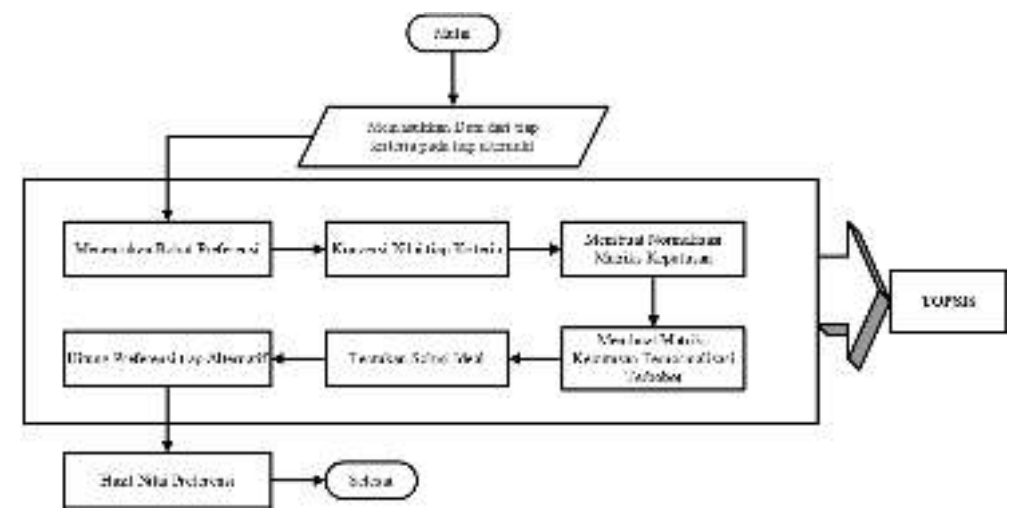

**Gambar 3.1** *Flowchart* Sistem Pendukung Keputusan Pemilihan Siswa yang Layak Masuk SNMPTN di SMAN 1 Manyar Gresik Metode TOPSIS

#### **3.2.1 Analisis Kebutuhan Pembuatan Sistem**

#### **3.2.1.1 Kebutuhan** *Input* **Sistem**

Data-data yang dibutuhkan merupakan data nilai-nilai siswa IPA periode 2016-2018 SMAN 1 Manyar Gresik yang akan dijadikan sebagai faktor untuk menentukan pemilihan siswa yang layak masuk SNMPTN. Nilai-nilai tersebut adalah sebagai berikut :

- 1. Nilai Matematika
- 2. Nilai Bahasa Indonesia
- 3. Nilai Bahasa Inggris
- 4. NIlai Kimia
- 5. NIlai Fisika
- 6. NIlai Biologi
- 7. Nilai Rata-rata Rapor

## **3.2.1.2 Kebutuhan** *Output*

*Output* yang akan dihasilkan dari sistem adalah sebuah alternatif yang memiliki nilai tertinggi dibandingkan dengan alternatif nilai yang lain. Dengan menampilkan urutan mulai dari alternatif tertinggi ke alternatif terendah yang akan menghasilkan rekomendasi untuk pemilihan siswa yang layak masuk SNMPTN. Alternatif yang dimaksud dalam hal ini adalah data nilai siswa mata pelajaran UN dan rata-rata rapor kelas IPA dari semester 1-5 di SMAN 1 Manyar Gresik.

#### **3.3 Representasi Data**

#### **3.3.1 Penentuan Bobot Kriteria**

Data pembobotan ditentukan dari pihak sekolah SMAN 1 Manyar Gresik. Data pembobotan tiap kriteria ditampilkan seperti tabel 3.1.

| $\mathbf{N}$ o. | Nama Kriteria    | <b>Bobot</b> | Keterangan |
|-----------------|------------------|--------------|------------|
|                 | Nilai Matematika | Cukup        |            |

**Tabel 3.1** Bobot Masing-masing Kriteria (W)

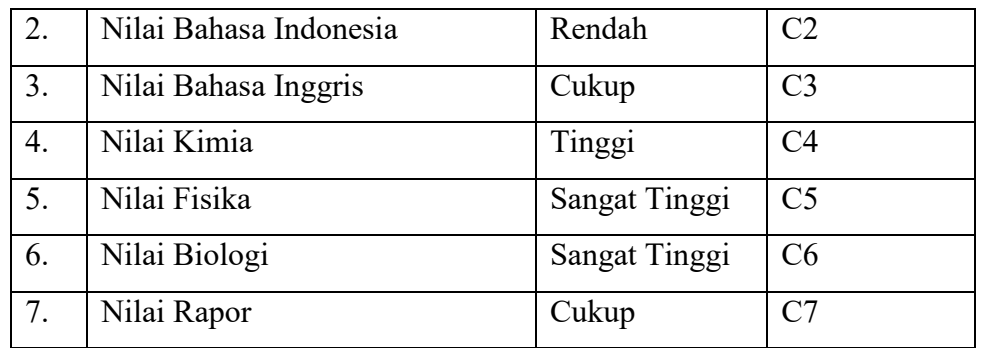

Tingkat kepentingan kriteria atau bobot kriteria (W) menggunakan skala *likert* yaitu 1 – 5, dimana angka-angka ini hanya simbol peringkat tidak mengekspresikan jumlah, yaitu sebagai berikut :

 $1 =$  Sangat Rendah,

 $2 =$ Rendah,

 $3$  = Cukup,

 $4 =$ Tinggi,

 $5 =$ Sangat Tinggi,

Untuk pengambilan keputusan siswa yang layak masuk ini memberikan bobot kriteria sebagai berikut :

 $W = [C1; C2; C3; C4; C5; C6; C7]$ 

W = [Cukup; Rendah; Cukup; Tinggi; Tinggi; Tinggi; Sangat Tinggi]

 $W = [3; 2; 3; 4; 4; 4; 5]$ 

Untuk menentukan bobot kriteria diatas, pertama perlu mengetahui seberapa penting bobot tiap kriteria, dengan cara konsultasi pada bagian yang menangani pemilihan siswa yang layak masuk SNMPTN di SMAN 1 Manyar Gresik.

Tabel 3.2 merupakan penjelasan mengenai aturan penilaian dari kriteria nilai mata pelajaran UN yang telah ditentukan dengan pemberian nilai berdasarkan pihak sekolah dari panitia.

**Tabel 3.2** Skala Nilai Mata Pelajaran UN dan Nilai Konversi Skala *Likert*

| N <sub>0</sub> | <b>Matematika</b> | <b>Bahasa</b> | <b>Bahasa</b> | Kimia | Fisika   | <b>Biologi</b> | <b>Nilai</b> |
|----------------|-------------------|---------------|---------------|-------|----------|----------------|--------------|
|                |                   | Indonesia     | Inggris       |       |          |                | Konversi     |
| . .            | 0 - 75            | $0 - 75$      | $0 - 75$      | 75    | $0 - 75$ | $0 - 75$       |              |

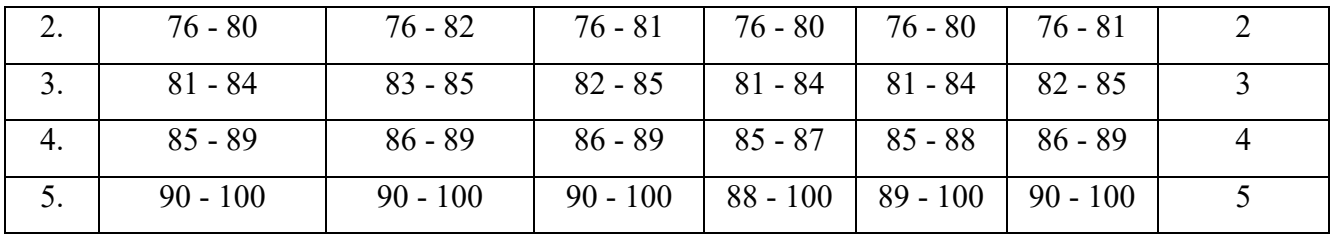

Tabel 3.3 merupakan nilai rapor semester 1 – 5 yang diklasifikasikan untuk memudahkan dalam perhitungan.

**Tabel 3.3** Skala Nilai Rapor dan Nilai Konversi Skala *Likert*

| No. | Rata-rata Rapor | Nilai Konversi |
|-----|-----------------|----------------|
|     | $0 - 75$        |                |
| 2.  | $76 - 84$       | 2              |
| 3.  | $85 - 86$       |                |
|     | $87 - 89$       |                |
|     | $90 - 100$      |                |

## **3.3.2 Perangkingan Metode TOPSIS**

Pada proses ini akan dilakukan pemilihan dengan menggunakan metode Topsis, dalam penelitian ini akan digunakan beberapa data nilai siswa IPA dari semester 1 – 5 di SMAN 1 Manyar Gresik yang terdiri 1 kelas IPA seperti tabel 3.4.

| N <sub>O</sub> | <b>NAMA</b>                  | X     |                |       |           |                |           |       |
|----------------|------------------------------|-------|----------------|-------|-----------|----------------|-----------|-------|
|                |                              | X1    | X <sub>2</sub> | X3    | <b>X4</b> | X <sub>5</sub> | <b>X6</b> | X7    |
| 1              | Abd. Jabbar Tsany Ramadhan   | 81.80 | 83.00          | 83.40 | 83.20     | 86.20          | 84.60     | 84.12 |
| 2              | Achmad Bagas Septyawan       | 81.60 | 83.20          | 83.80 | 83.20     | 82.00          | 84.40     | 84.03 |
| 3              | Ahmad Fahmi Indramanto       | 80.20 | 83.60          | 79.80 | 82.60     | 80.80          | 84.20     | 82.79 |
| $\overline{4}$ | Akhmad Lazuardi              | 83.00 | 85.60          | 83.00 | 85.00     | 85.80          | 86.40     | 84.91 |
| 5              | Anggi Fatwa Mauliza          | 81.80 | 85.00          | 86.60 | 85.40     | 85.00          | 85.40     | 85.10 |
| 6              | Aqiel Iqbal Farrossandy      | 80.80 | 82.00          | 80.00 | 83.40     | 81.40          | 84.40     | 83.24 |
| 7              | Arini Ambalika Satia Parwati | 81.40 | 84.20          | 84.40 | 83.60     | 85.00          | 85.20     | 84.77 |
| 8              | Awang Ivananto Adi           | 85.60 | 86.20          | 86.20 | 87.20     | 88.60          | 86.80     | 86.08 |

**Tabel 3.4** Sampel Data Nilai siswa IPA SMAN 1 Manyar Gresik

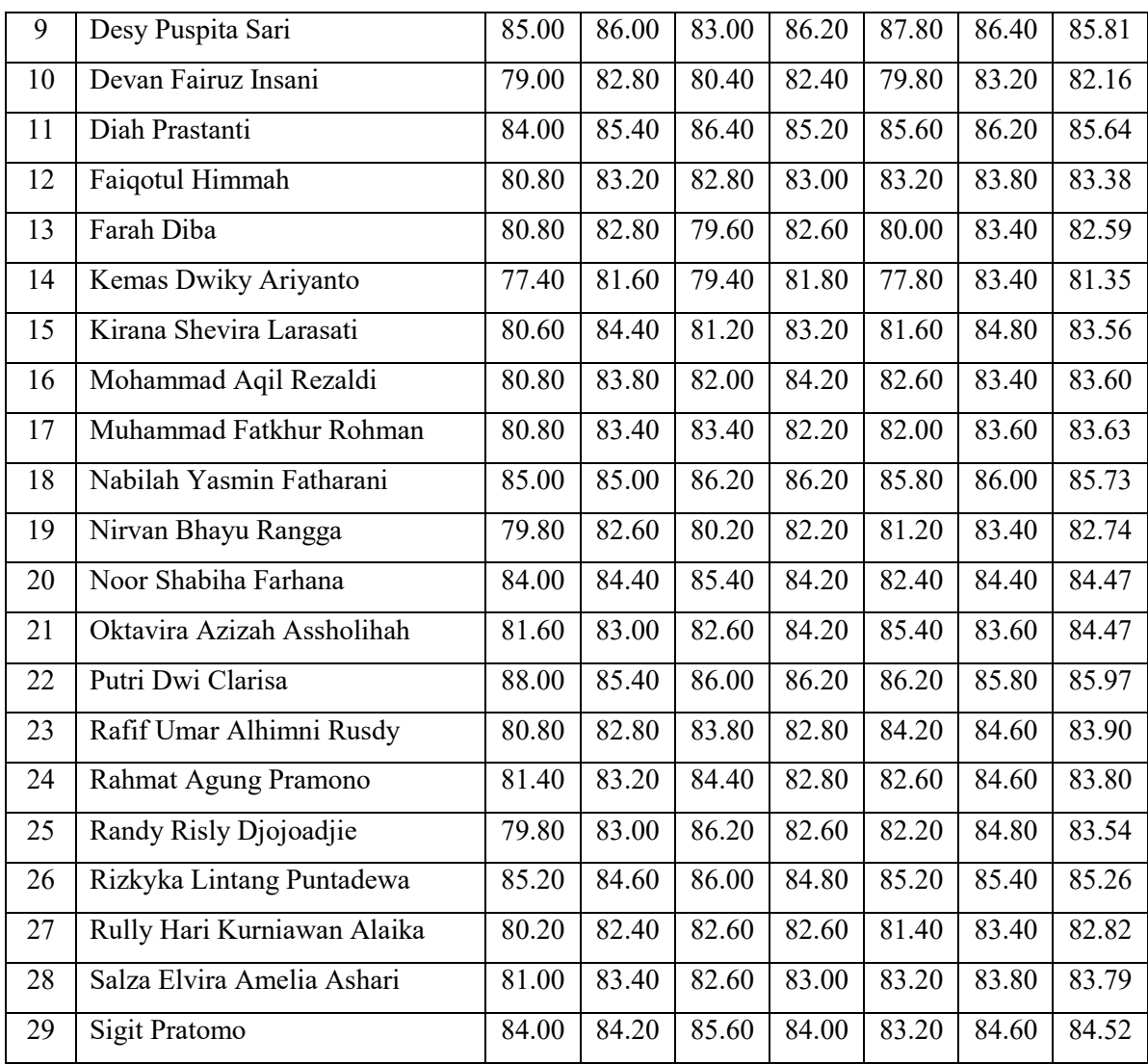

Keterangan :

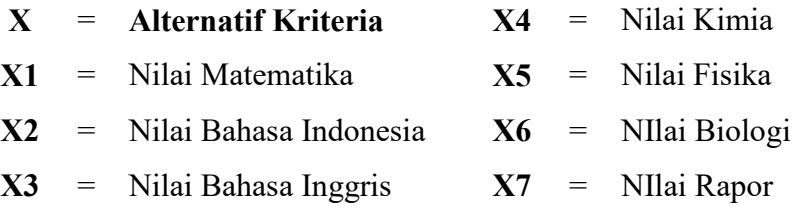

Berikut ini adalah langkah-langkah dalam menyelesaikan permasalahan pemilihan siswa yang layak masuk SNMPTN dengan menggunakan metode TOPSIS.

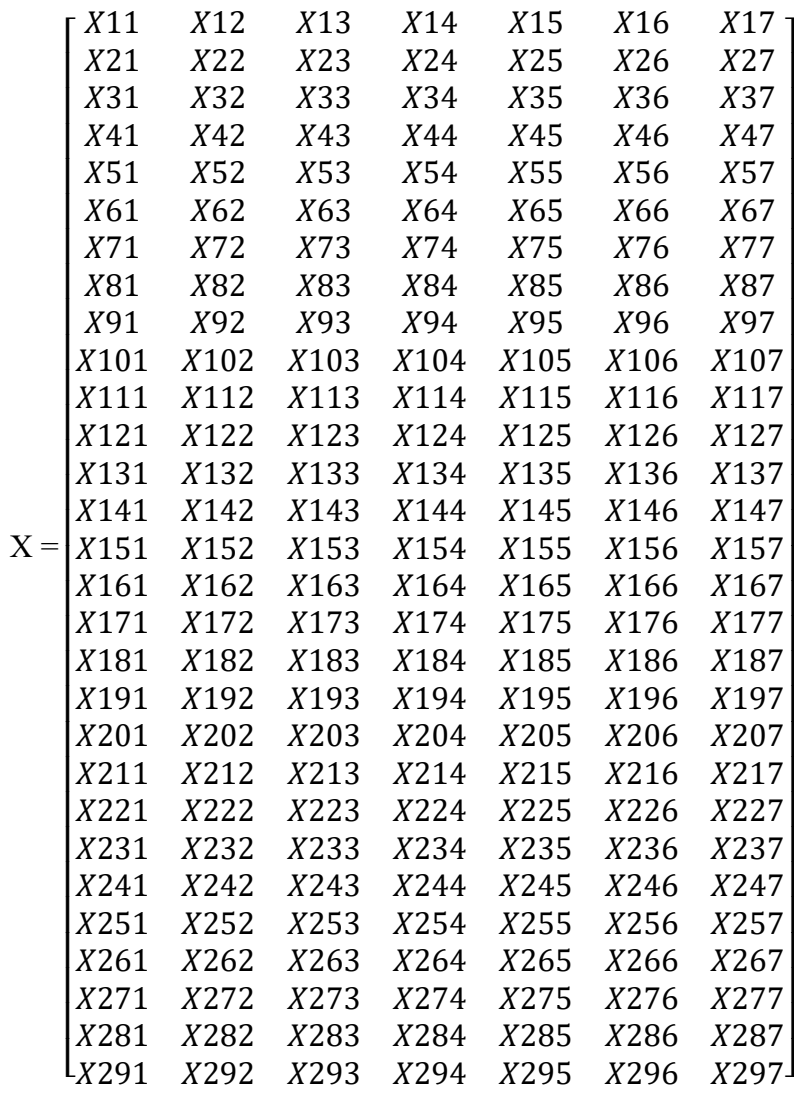

# a. Membagun Matriks Keputusan

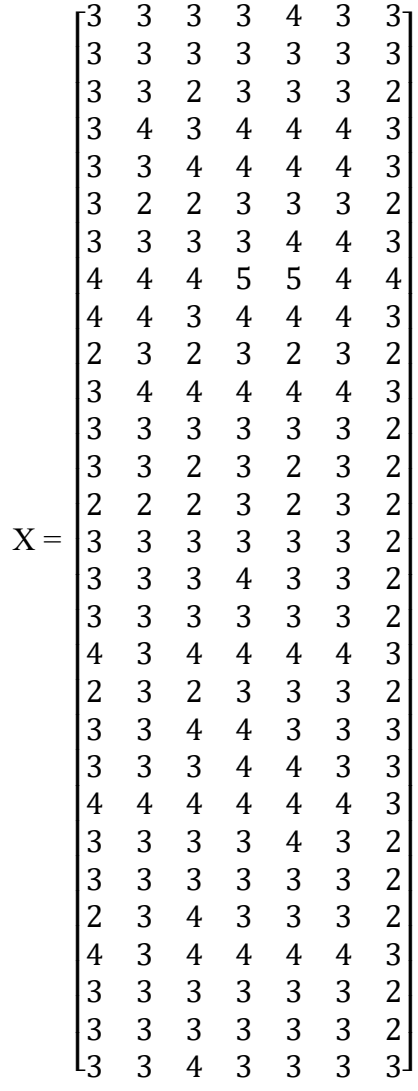

## b. Menghitung Matriks Keputusan Ternormalisasi

Setelah matriks keputusan didapat, maka langkah selanjutnya adalah menormalisasikan matriks keputusan. Sebelum dinormalisasikan maka dicari pembagi nilai setiap kriteria terlebih dahulu dengan akar jumlah kuadrat setiap alternatif dengan menggunakan persamaan (2.1).

|X1| 3 <sup>2</sup> 3<sup>2</sup> 3<sup>2</sup> 3<sup>2</sup> 3<sup>2</sup> 3<sup>2</sup> 3<sup>2</sup> 4<sup>2</sup> 4<sup>2</sup> 2 <sup>2</sup> 3<sup>2</sup> 3<sup>2</sup> 3<sup>2</sup> 2<sup>2</sup> 3<sup>2</sup> 3<sup>2</sup> 3<sup>2</sup> 4<sup>2</sup> 2<sup>2</sup> 3 <sup>2</sup> 3<sup>2</sup> 4<sup>2</sup> 3<sup>2</sup> 3<sup>2</sup> 2<sup>2</sup> 4<sup>2</sup> 3<sup>2</sup> 3<sup>2</sup> 3<sup>2</sup> 16.61324773

|X2| 3 <sup>2</sup> 3<sup>2</sup> 3<sup>2</sup> 4<sup>2</sup> 3<sup>2</sup> 2<sup>2</sup> 3<sup>2</sup> 4<sup>2</sup> 4<sup>2</sup> 3 <sup>2</sup> 4<sup>2</sup> 3<sup>2</sup> 3<sup>2</sup> 2<sup>2</sup> 3<sup>2</sup> 3<sup>2</sup> 3<sup>2</sup> 3<sup>2</sup> 3<sup>2</sup> 3 <sup>2</sup> 3<sup>2</sup> 4<sup>2</sup> 3<sup>2</sup> 3<sup>2</sup> 3<sup>2</sup> 3<sup>2</sup> 3<sup>2</sup> 3<sup>2</sup> 3<sup>2</sup> 16.91153453 |X3| 3 <sup>2</sup> 3<sup>2</sup> 2<sup>2</sup> 3<sup>2</sup> 4<sup>2</sup> 2<sup>2</sup> 3<sup>2</sup> 4<sup>2</sup> 3<sup>2</sup> 2 <sup>2</sup> 4<sup>2</sup> 3<sup>2</sup> 2<sup>2</sup> 2<sup>2</sup> 3<sup>2</sup> 3<sup>2</sup> 3<sup>2</sup> 4<sup>2</sup> 2<sup>2</sup> 4 <sup>2</sup> 3<sup>2</sup> 4<sup>2</sup> 3<sup>2</sup> 3<sup>2</sup> 4<sup>2</sup> 4<sup>2</sup> 3<sup>2</sup> 3<sup>2</sup> 4<sup>2</sup> 17.1464282 |X4| 3 <sup>2</sup> 3<sup>2</sup> 3<sup>2</sup> 4<sup>2</sup> 4<sup>2</sup> 3<sup>2</sup> 3<sup>2</sup> 5<sup>2</sup> 4<sup>2</sup> 3 <sup>2</sup> 4<sup>2</sup> 3<sup>2</sup> 3<sup>2</sup> 3<sup>2</sup> 3<sup>2</sup> 4<sup>2</sup> 3<sup>2</sup> 4<sup>2</sup> 3<sup>2</sup> 4 <sup>2</sup> 4<sup>2</sup> 4<sup>2</sup> 3<sup>2</sup> 3<sup>2</sup> 3<sup>2</sup> 4<sup>2</sup> 3<sup>2</sup> 3<sup>2</sup> 3<sup>2</sup> 18.62793601 |X5| 4 <sup>2</sup> 3<sup>2</sup> 3<sup>2</sup> 4<sup>2</sup> 4<sup>2</sup> 3<sup>2</sup> 4<sup>2</sup> 5<sup>2</sup> 4<sup>2</sup> 2 <sup>2</sup> 4<sup>2</sup> 3<sup>2</sup> 2<sup>2</sup> 2<sup>2</sup> 3<sup>2</sup> 3<sup>2</sup> 3<sup>2</sup> 4<sup>2</sup> 3<sup>2</sup> 3 <sup>2</sup> 4<sup>2</sup> 4<sup>2</sup> 4<sup>2</sup> 3<sup>2</sup> 3<sup>2</sup> 4<sup>2</sup> 3<sup>2</sup> 3<sup>2</sup> 3<sup>2</sup> 18.41195264 |X6| 3 <sup>2</sup> 3<sup>2</sup> 3<sup>2</sup> 4<sup>2</sup> 4<sup>2</sup> 3<sup>2</sup> 4<sup>2</sup> 4<sup>2</sup> 4<sup>2</sup> 3 <sup>2</sup> 4<sup>2</sup> 3<sup>2</sup> 3<sup>2</sup> 3<sup>2</sup> 3<sup>2</sup> 3<sup>2</sup> 3<sup>2</sup> 4<sup>2</sup> 3<sup>2</sup> 3 <sup>2</sup> 3<sup>2</sup> 4<sup>2</sup> 3<sup>2</sup> 3<sup>2</sup> 3<sup>2</sup> 4<sup>2</sup> 3<sup>2</sup> 3<sup>2</sup> 3<sup>2</sup> 18 |X7| 3 <sup>2</sup> 3<sup>2</sup> 2<sup>2</sup> 3<sup>2</sup> 3<sup>2</sup> 2<sup>2</sup> 3<sup>2</sup> 4<sup>2</sup> 3<sup>2</sup> 2 <sup>2</sup> 3<sup>2</sup> 2<sup>2</sup> 2<sup>2</sup> 2<sup>2</sup> 2<sup>2</sup> 2<sup>2</sup> 2<sup>2</sup> 3<sup>2</sup> 2<sup>2</sup> 3 <sup>2</sup> 3<sup>2</sup> 3<sup>2</sup> 2<sup>2</sup> 2<sup>2</sup> 2<sup>2</sup> 3<sup>2</sup> 2<sup>2</sup> 2<sup>2</sup> 3<sup>2</sup> 13.89244399

Г

Setelah diketahui pembagi dari masing-masing nilai kriteria, maka selanjutnya adalah membagikan setiap nilai matriks keputusan, dengan menggunakan persamaan (2.1). Sehingga hasilnya sebagai berikut:

$$
R_1 = \frac{x_{11}}{x_1} = \frac{3}{16.61324773} = 0.18057878
$$
  
\n
$$
R_2 = \frac{x_{12}}{x_2} = \frac{3}{16.91153453} = 0.177393719
$$
  
\n
$$
R_3 = \frac{x_{13}}{x_3} = \frac{3}{17.1464282} = 0.174963553
$$
  
\n
$$
R_4 = \frac{x_{14}}{x_4} = \frac{3}{18.62793601} = 0.161048438
$$

$$
R_5 = \frac{x_{15}}{x_5} = \frac{4}{18.41195264} = 0.217250179
$$
  
\n
$$
R_6 = \frac{x_{16}}{x_6} = \frac{3}{18} = 0.166666667
$$
  
\n
$$
R_7 = \frac{x_{17}}{x_7} = \frac{3}{13.89244399} = 0.215944725
$$

Sehingga hasilnya dapat diperoleh matriks keputusan yang

## ternormalisasi :

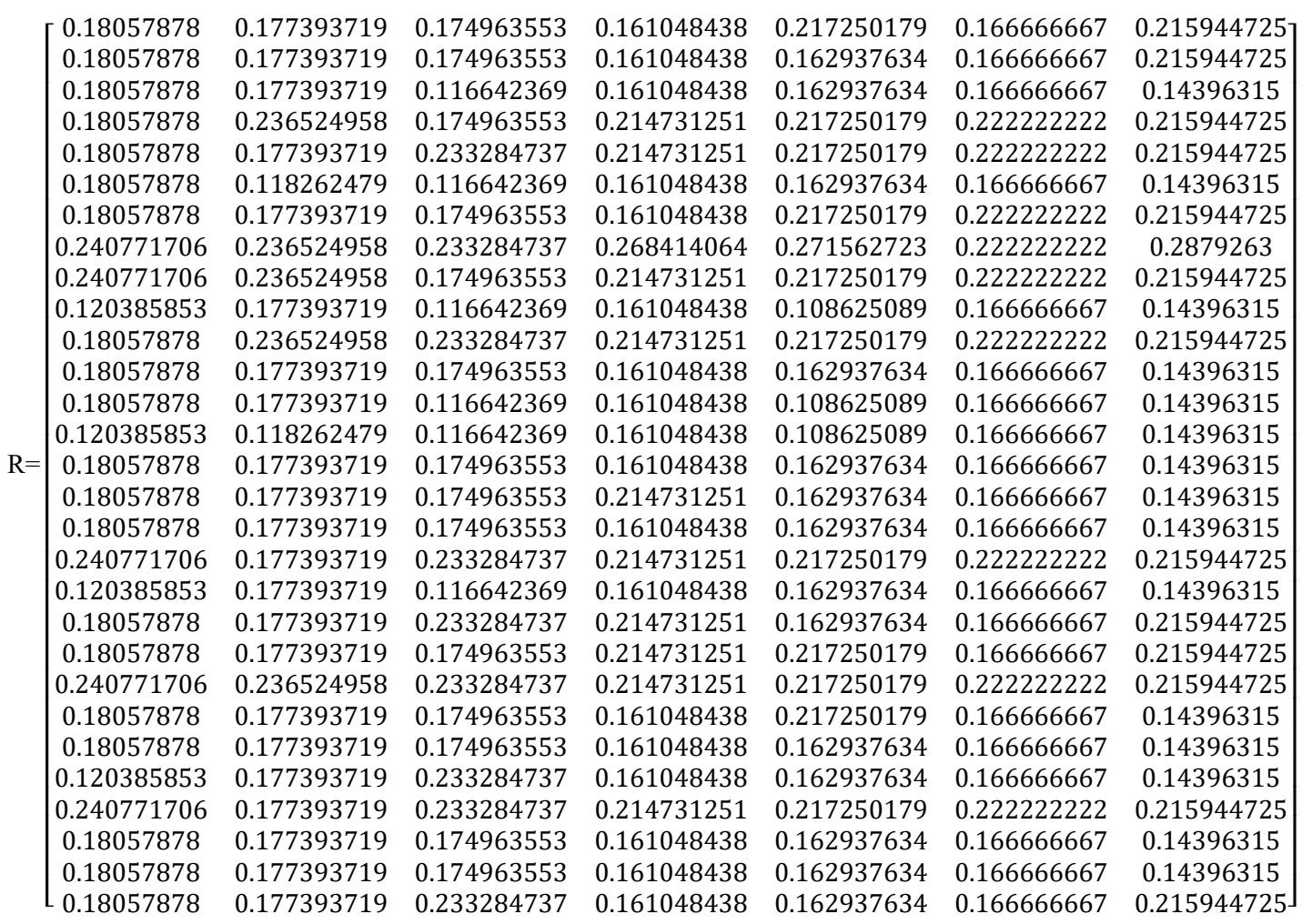

## c. Pembobotan Matriks Keputusan Ternormalisasi

Selanjutnya adalah membuat matriks ternormalisasi terbobot dengan dilambangkan Y, pembobotan dilakukan dengan mengalikan setiap nilai pada matriks keputusan ternormalisasi R dengan vektor bobot

# preferensi yang dilambangkan dengan W yang sudah ditentukan

sebelumnya. Dengan menggunakan persamaan (2.2).

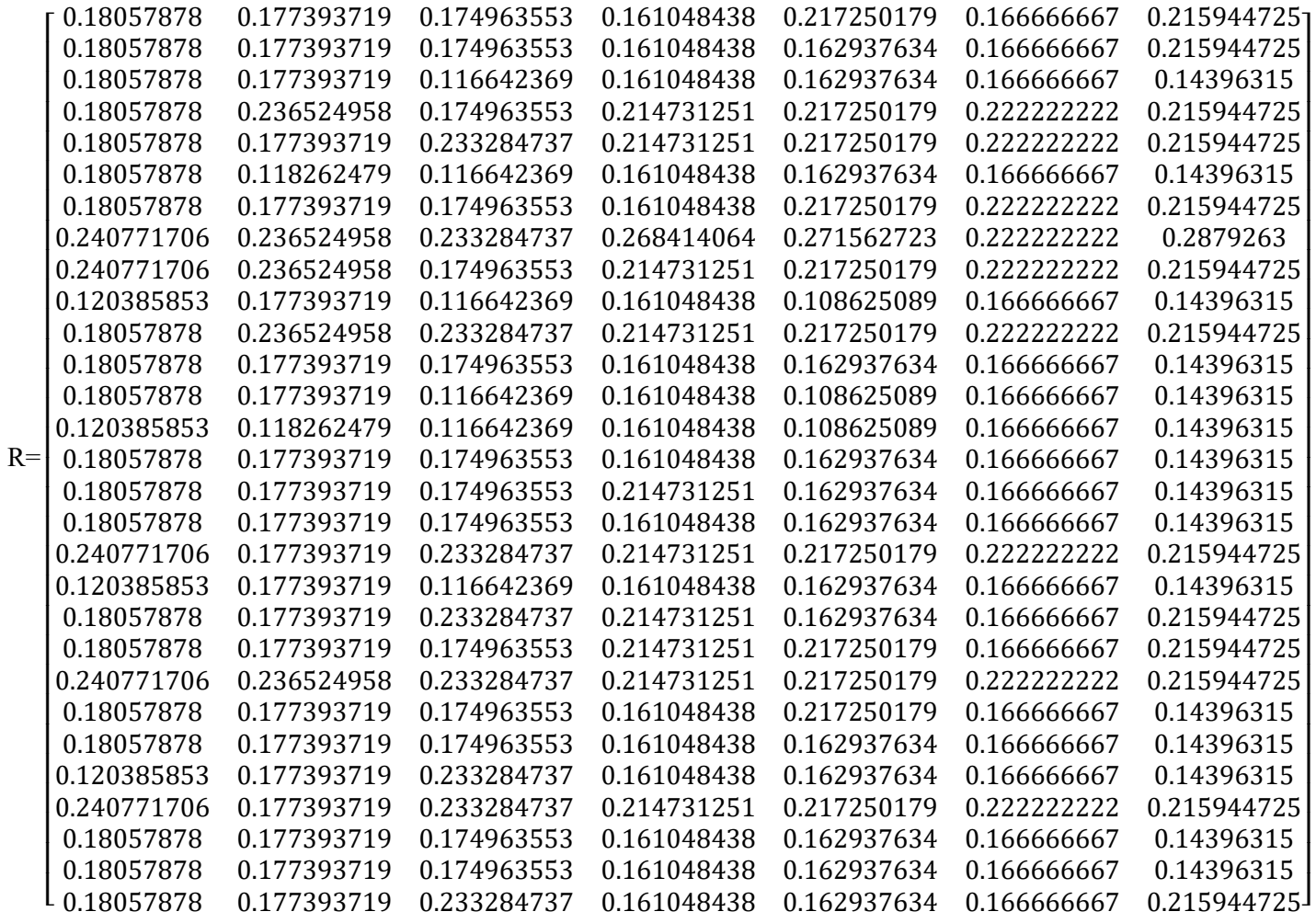

Dikalikan dengan W (bobot) :

 $W = [3, 2, 3, 4, 4, 4, 5]$ 

Sehingga dapat diperoleh hasil matriks keputusan ternomalisasi terbobot adalah sebagai berikut :

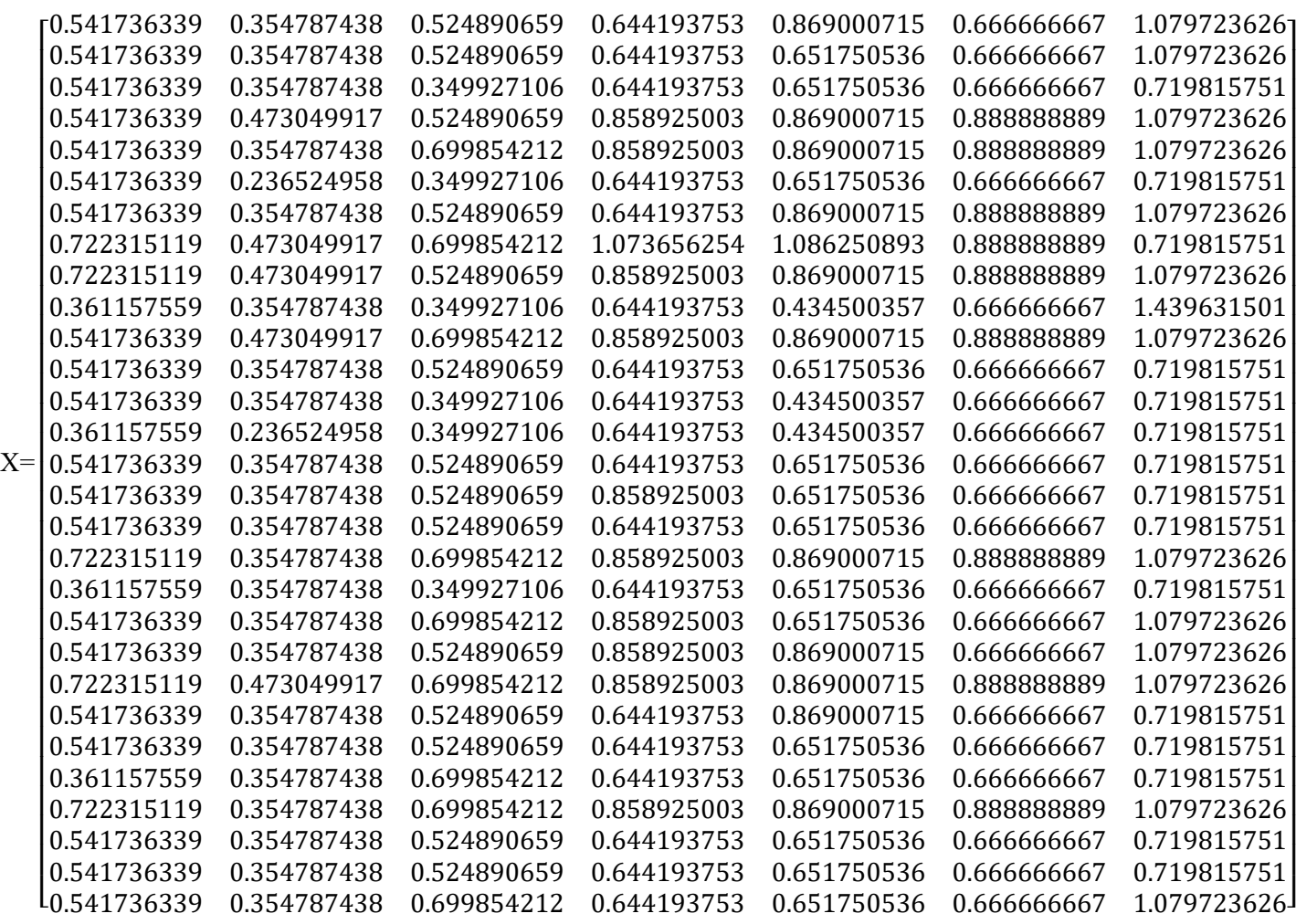

d. Menentukan Solusi Ideal Positif dan Solusi Ideal Negatif

Menentukan nilai maksimal dan nilai minimum dari nilai terbobot setiap kriteria sehingga didapat solusi ideal positif dan solusi ideal negatif.

1. Solusi Ideal Positif  $(A^+)$ 

Solusi ideal positif dicari dengan cara nilai terbesar dari nilai ternormalisasi terbobot, dengan menggunakan persamaan (2.3). Sehingga dapat diketahui solusi ideal positif dari matriks ternormalisasi terbobot adalah seperti tabel 3.5 berikut:

| N <sub>O</sub> | $\overline{\mathbf{Y}}{}^{\mathsf{+}}$ MAX |             |             |             |             |             |             |
|----------------|--------------------------------------------|-------------|-------------|-------------|-------------|-------------|-------------|
|                | $Y1^+$ MAX                                 | $Y2^+$ MAX  | $Y3^+$ MAX  | $Y4^+$ MAX  | $Y5^+$ MAX  | $Y6^+$ MAX  | $Y7^+$ MAX  |
| $\mathbf{1}$   | 0.541736339                                | 0.354787438 | 0.524890659 | 0.644193753 | 0.869000715 | 0.666666667 | 1.079723626 |
| $\overline{2}$ | 0.541736339                                | 0.354787438 | 0.524890659 | 0.644193753 | 0.651750536 | 0.666666667 | 1.079723626 |
| $\overline{3}$ | 0.541736339                                | 0.354787438 | 0.349927106 | 0.644193753 | 0.651750536 | 0.666666667 | 0.719815751 |
| $\overline{4}$ | 0.541736339                                | 0.473049917 | 0.524890659 | 0.858925003 | 0.869000715 | 0.88888889  | 1.079723626 |
| 5              | 0.541736339                                | 0.354787438 | 0.699854212 | 0.858925003 | 0.869000715 | 0.88888889  | 1.079723626 |
| 6              | 0.541736339                                | 0.236524958 | 0.349927106 | 0.644193753 | 0.651750536 | 0.666666667 | 0.719815751 |
| $\tau$         | 0.541736339                                | 0.354787438 | 0.524890659 | 0.644193753 | 0.869000715 | 0.88888889  | 1.079723626 |
| 8              | 0.722315119                                | 0.473049917 | 0.699854212 | 1.073656254 | 1.086250893 | 0.88888889  | 1.439631501 |
| 9              | 0.722315119                                | 0.473049917 | 0.524890659 | 0.858925003 | 0.869000715 | 0.88888889  | 1.079723626 |
| 10             | 0.361157559                                | 0.354787438 | 0.349927106 | 0.644193753 | 0.434500357 | 0.666666667 | 0.719815751 |
| 11             | 0.541736339                                | 0.473049917 | 0.699854212 | 0.858925003 | 0.869000715 | 0.88888889  | 1.079723626 |
| 12             | 0.541736339                                | 0.354787438 | 0.524890659 | 0.644193753 | 0.651750536 | 0.666666667 | 0.719815751 |
| 13             | 0.541736339                                | 0.354787438 | 0.349927106 | 0.644193753 | 0.434500357 | 0.666666667 | 0.719815751 |
| 14             | 0.361157559                                | 0.236524958 | 0.349927106 | 0.644193753 | 0.434500357 | 0.666666667 | 0.719815751 |
| 15             | 0.541736339                                | 0.354787438 | 0.524890659 | 0.644193753 | 0.651750536 | 0.666666667 | 0.719815751 |
| 16             | 0.541736339                                | 0.354787438 | 0.524890659 | 0.858925003 | 0.651750536 | 0.666666667 | 0.719815751 |
| 17             | 0.541736339                                | 0.354787438 | 0.524890659 | 0.644193753 | 0.651750536 | 0.666666667 | 0.719815751 |
| 18             | 0.722315119                                | 0.354787438 | 0.699854212 | 0.858925003 | 0.869000715 | 0.88888889  | 1.079723626 |
| 19             | 0.361157559                                | 0.354787438 | 0.349927106 | 0.644193753 | 0.651750536 | 0.666666667 | 0.719815751 |
| 20             | 0.541736339                                | 0.354787438 | 0.699854212 | 0.858925003 | 0.651750536 | 0.666666667 | 1.079723626 |
| 21             | 0.541736339                                | 0.354787438 | 0.524890659 | 0.858925003 | 0.869000715 | 0.666666667 | 1.079723626 |
| 22             | 0.722315119                                | 0.473049917 | 0.699854212 | 0.858925003 | 0.869000715 | 0.88888889  | 1.079723626 |
| 23             | 0.541736339                                | 0.354787438 | 0.524890659 | 0.644193753 | 0.869000715 | 0.666666667 | 0.719815751 |
| 24             | 0.541736339                                | 0.354787438 | 0.524890659 | 0.644193753 | 0.651750536 | 0.666666667 | 0.719815751 |
| 25             | 0.361157559                                | 0.354787438 | 0.699854212 | 0.644193753 | 0.651750536 | 0.666666667 | 0.719815751 |
| 26             | 0.722315119                                | 0.354787438 | 0.699854212 | 0.858925003 | 0.869000715 | 0.88888889  | 1.079723626 |
| 27             | 0.541736339                                | 0.354787438 | 0.524890659 | 0.644193753 | 0.651750536 | 0.666666667 | 0.719815751 |

**Tabel 3.5** Menentukan Solusi Ideal Positif  $(A^+)$ 

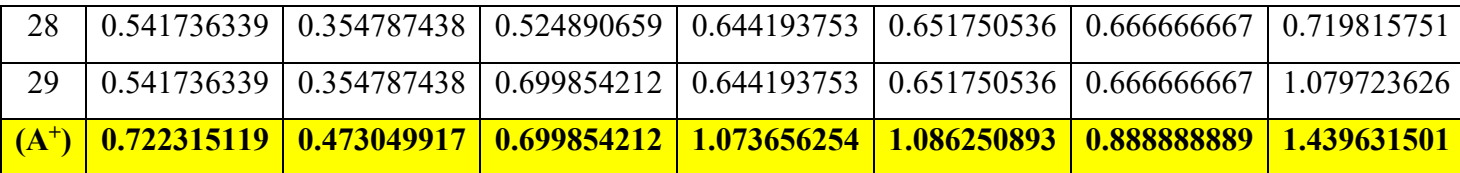

2. Solusi Ideal Negatif (A<sup>-</sup>)

Solusi ideal negatif dicari dengan mencari nilai terkecil dari nilai ternormalisasi terbobot. Sehingga dapat diketahui solusi ideal negatif dari matriks ternormalisasi terbobot seperti tabel 3.6 berikut:

Tabel 3.6 Menentukan Solusi Ideal Negatif (A<sup>-</sup>)

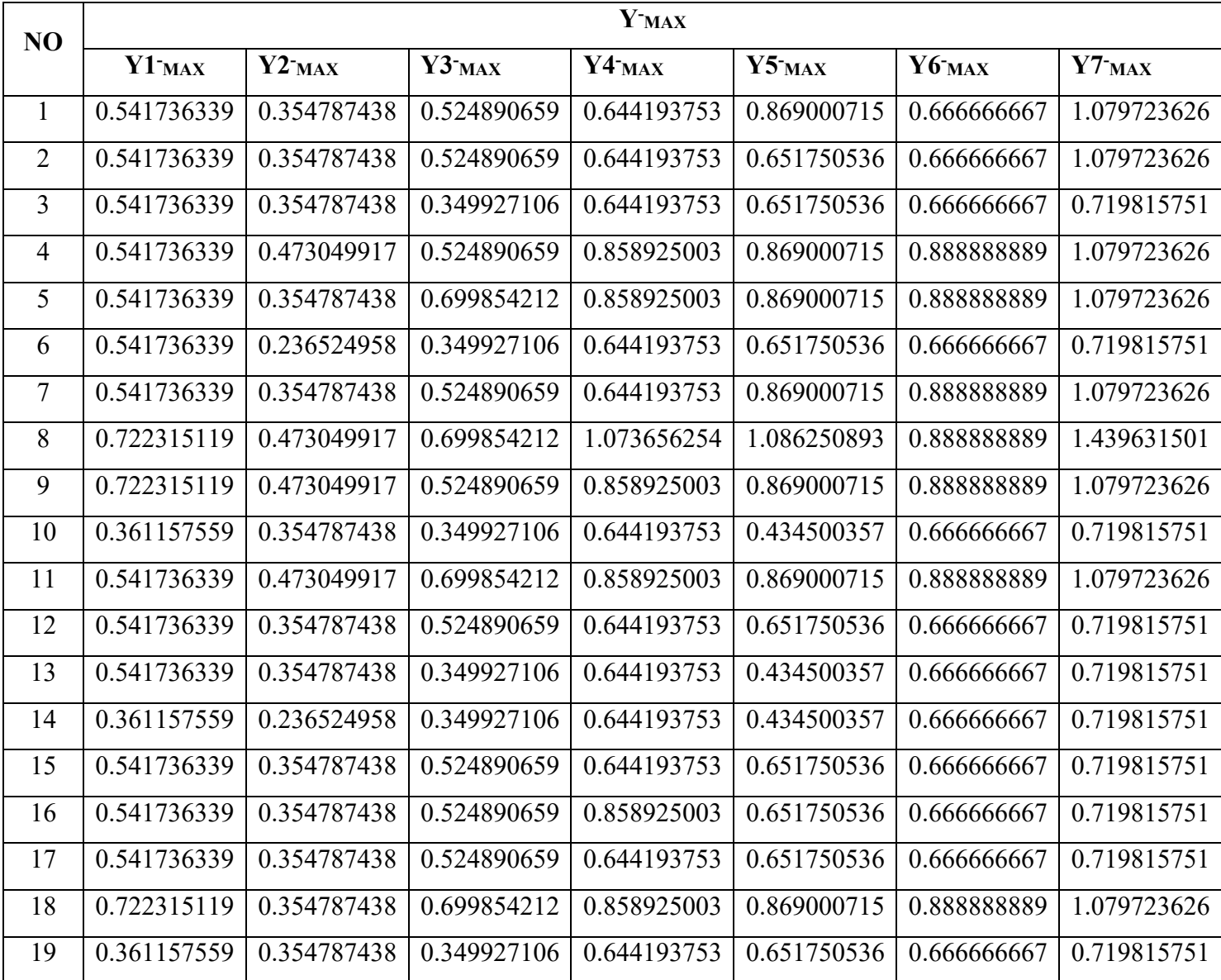

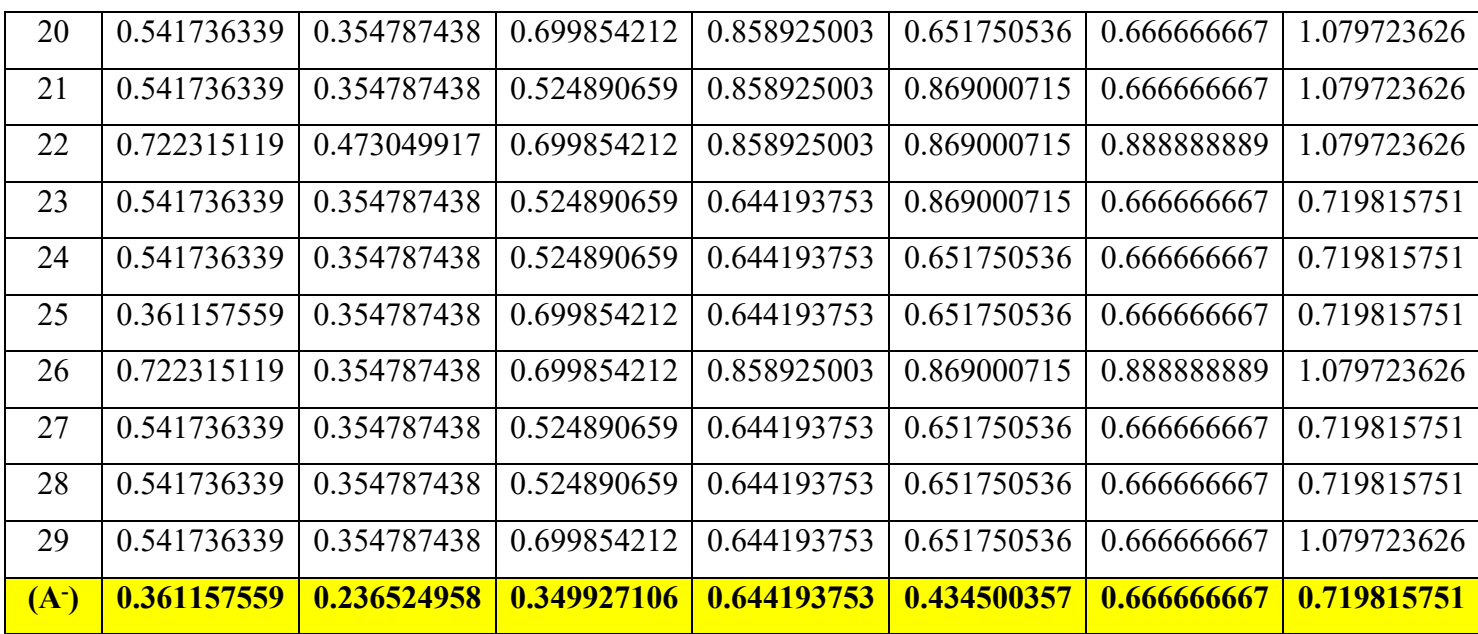

- e. Menentukan Jarak Nilai Alternatif dengan Matriks Solusi Ideal Positif dan Solusi Ideal Negatif
	- 1. Menentukan hasil jarak antara nilai setiap alternatif matriks ternormalisasi terbobot terhadap solusi ideal positif, dengan menggunakan persamaan (2.5). Sehingga hasilnya sebagai berikut :

 $D1^+=$ 

```
\overline{ }(0.722315119 - 0.541736339)^2 + (0.473049917 - 0.354787438)^2 +(0.699854212 - 0.524890659)^2 + (1.073656254 - 0.644193753)^2 +(0.099034212 - 0.324090039) + (1.079030234 - 0.044193735) + (1.086250893 - 0.869000715)^2 + (0.888888889 - 0.666666667)^2 + (1.439631501 - 1.079723626)^2= 0.698397473
```
 $D2^+=$ 

 $\overline{ }$  $(0.722315119 - 0.541736339)^2 + (0.473049917 - 0.354787438)^2 +$  $(0.699854212 - 0.524890659)^2 + (1.073656254 - 0.644193753)^2 +$  $(0.099034212 - 0.324090039) + (1.07900234 - 0.044193735) + (1.086250893 - 0.651750536)^2 + (0.888888889 - 0.666666667)^2 + (1.439631501 - 1.079723626)^2$  $= 0.793317055$ 

 $D3^+=$ 

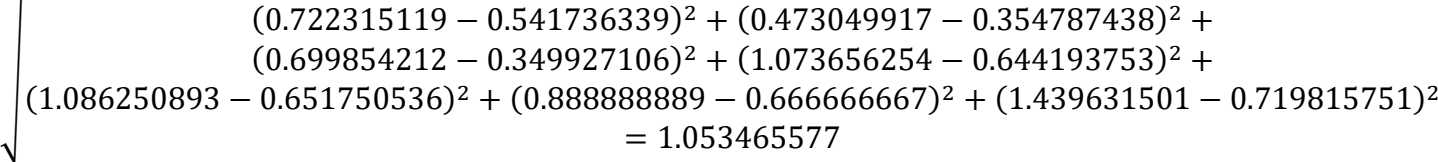

 $D4^+=$ 

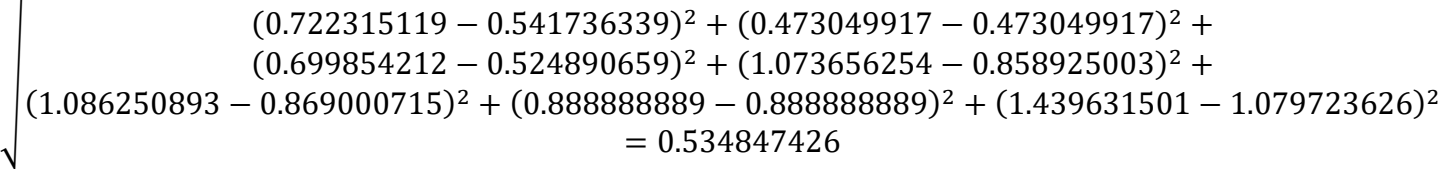

 $D5^+=$ 

 $\overline{ }$  $(0.722315119 - 0.541736339)^2 + (0.473049917 - 0.354787438)^2 +$  $(0.699854212 - 0.699854212)^2 + (1.073656254 - 0.858925003)^2 +$  $(0.099034212 - 0.099034212) + (1.099000234 - 0.050923003) + (1.086250893 - 0.869000715)^2 + (0.888888889 - 0.888888889)^2 + (1.439631501 - 1.079723626)^2$  $= 0.519071805$ 

 $D6^+=$ 

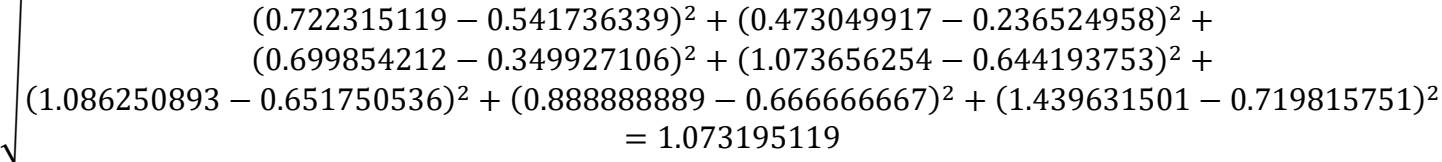

 $D7^+=$ 

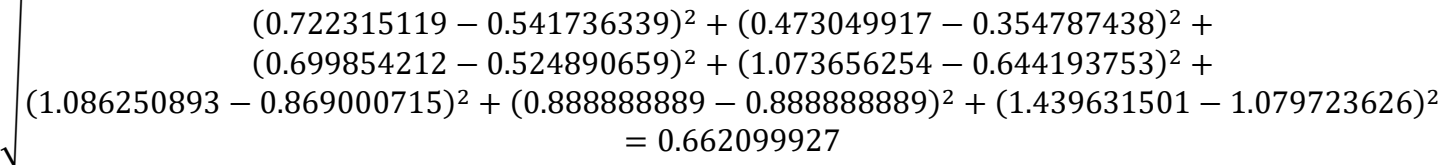

 $D8^+=$ 

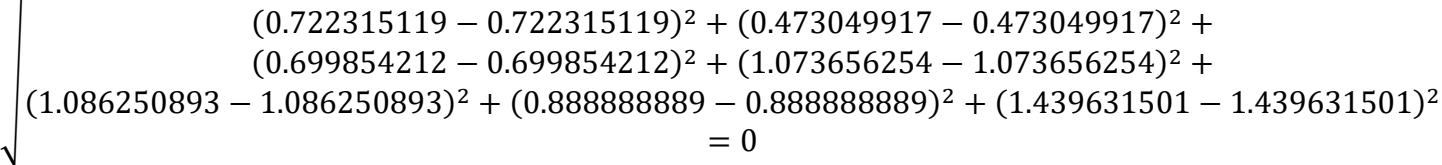

 $D9^+=$ 

$$
\left(\n\begin{array}{r}\n(0.722315119 - 0.722315119)^2 + (0.473049917 - 0.473049917)^2 + \\
(0.699854212 - 0.524890659)^2 + (1.073656254 - 0.858925003)^2 + \\
(1.086250893 - 0.869000715)^2 + (0.888888889 - 0.888888889)^2 + (1.439631501 - 1.079723626)^2 \\
= 0.503441232\n\end{array}\n\right)
$$

 $D10^{+}$ 

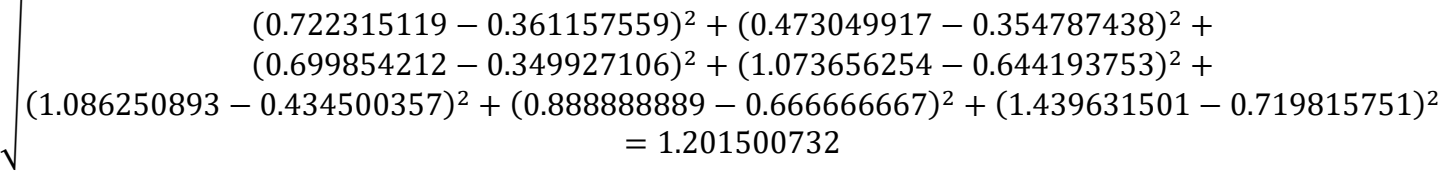

 $D11^{+} =$ 

 $\overline{ }$  $(0.722315119 - 0.541736339)^2 + (0.473049917 - 0.473049917)^2 +$  $(0.699854212 - 0.699854212)^2 + (1.073656254 - 0.858925003)^2 +$  $(0.099034212 - 0.099034212) + (1.099000234 - 0.050923003) + (1.086250893 - 0.869000715)^2 + (0.888888889 - 0.888888889)^2 + (1.439631501 - 1.079723626)^2$  $= 0.505420147$ 

 $D12^{+} =$ 

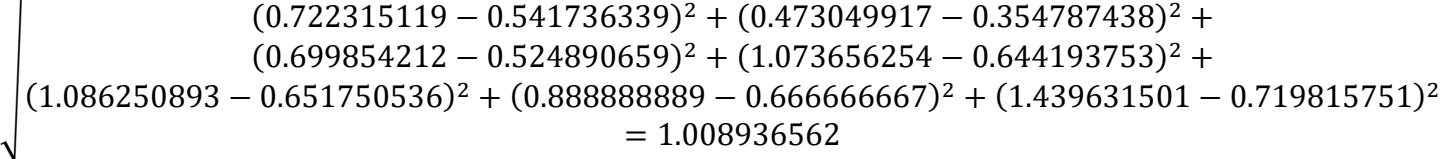

 $D13^{+} =$ 

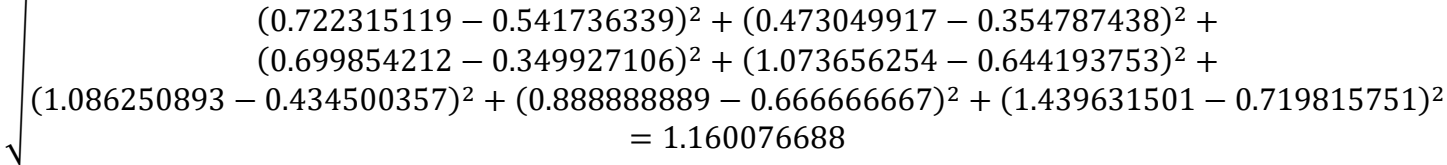

 $D14^{+} =$ 

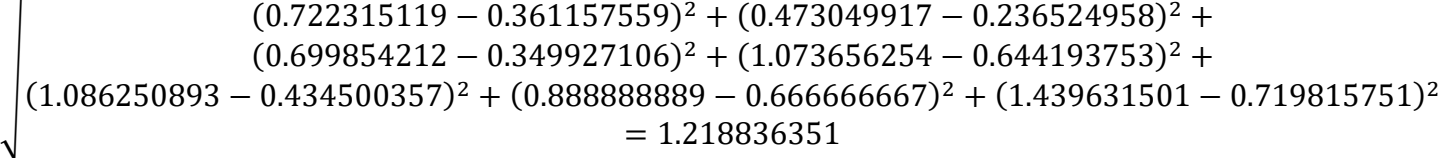

 $D15^{+} =$ 

$$
(0.722315119 - 0.541736339)^2 + (0.473049917 - 0.354787438)^2 + (0.699854212 - 0.524890659)^2 + (1.073656254 - 0.644193753)^2 + (1.086250893 - 0.651750536)^2 + (0.888888889 - 0.666666667)^2 + (1.439631501 - 0.719815751)^2 = 1.008936562
$$

 $D16^{+} =$ 

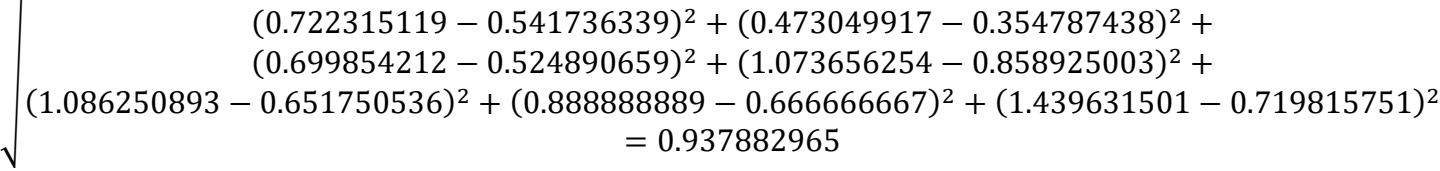

 $D17^+=$ 

 $\overline{ }$  $(0.722315119 - 0.541736339)^2 + (0.473049917 - 0.354787438)^2 +$  $(0.699854212 - 0.524890659)^2 + (1.073656254 - 0.644193753)^2 +$  $(0.099034212 - 0.324090039) + (1.073030234 - 0.044193733) + (1.086250893 - 0.651750536)^2 + (0.888888889 - 0.666666667)^2 + (1.439631501 - 0.719815751)^2$  $= 1.008936562$ 

 $D18^{+} =$ 

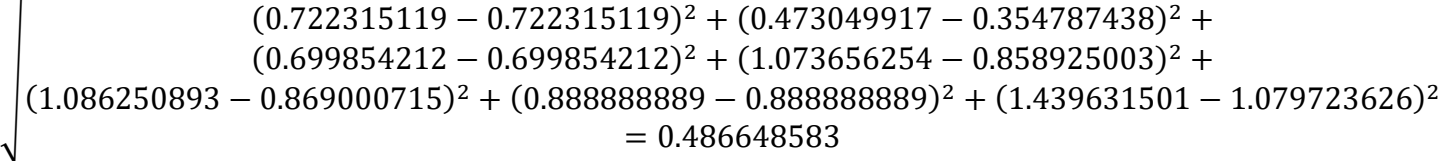

 $D19+=$ 

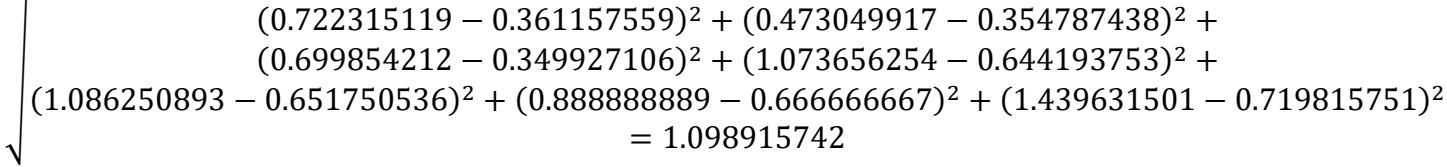

 $D20^+=$ 

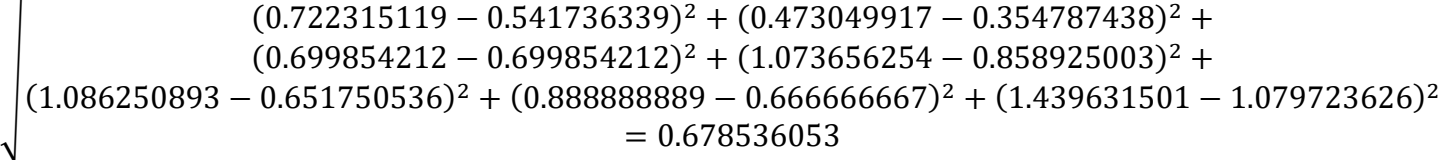

$$
(0.722315119 - 0.541736339)^2 + (0.473049917 - 0.354787438)^2 + (0.699854212 - 0.524890659)^2 + (1.073656254 - 0.858925003)^2 + (1.086250893 - 0.869000715)^2 + (0.888888889 - 0.666666667)^2 + (1.439631501 - 1.079723626)^2 = 0.591126467
$$

 $D22^+=$ 

$$
\left(\n\begin{array}{r}\n(0.722315119 - 0.722315119)^2 + (0.473049917 - 0.473049917)^2 + \\
(0.699854212 - 0.699854212)^2 + (1.073656254 - 0.858925003)^2 + \\
(1.086250893 - 0.869000715)^2 + (0.888888889 - 0.888888889)^2 + (1.439631501 - 1.079723626)^2 \\
= 0.472060196\n\end{array}\n\right)
$$

 $D23^{+} =$ 

 $\overline{ }$  $(0.722315119 - 0.541736339)^2 + (0.473049917 - 0.354787438)^2 +$  $(0.699854212 - 0.524890659)^2 + (1.073656254 - 0.644193753)^2 +$  $(0.099034212 - 0.324090039) + (1.073030234 - 0.044193733) + (1.086250893 - 0.869000715)^2 + (0.888888889 - 0.666666667)^2 + (1.439631501 - 0.719815751)^2$  $= 0.93614105$ 

 $D24^{+} =$ 

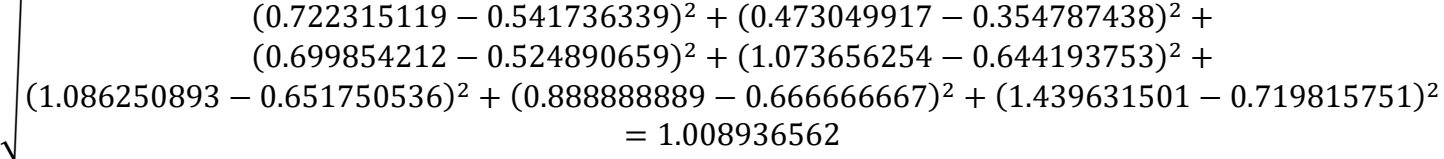

 $D25^{+} =$ 

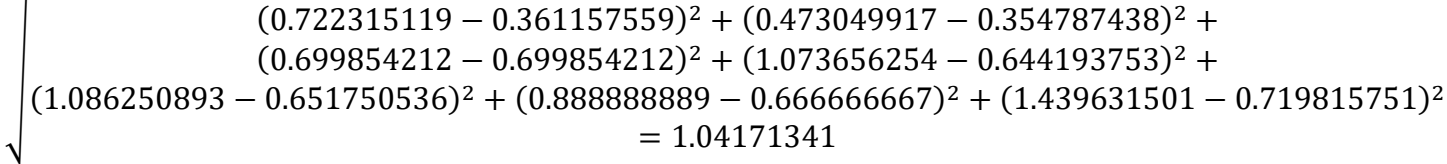

 $D26^{+} =$ 

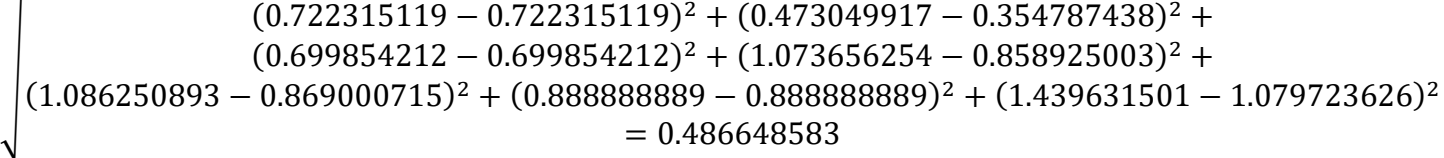

 $D27^+=$ 

```
\overline{ }(0.722315119 - 0.541736339)^2 + (0.473049917 - 0.354787438)^2 +(0.699854212 - 0.524890659)^2 + (1.073656254 - 0.644193753)^2 +(0.099034212 - 0.324090039) + (1.073030234 - 0.044193733) + (1.086250893 - 0.651750536)^2 + (0.888888889 - 0.666666667)^2 + (1.439631501 - 0.719815751)^2= 1.008936562
```
 $D28^+ =$ 

```
\overline{ }(0.722315119 - 0.541736339)^2 + (0.473049917 - 0.354787438)^2 +(0.699854212 - 0.524890659)^2 + (1.073656254 - 0.644193753)^2 +(0.099034212 - 0.324090039) + (1.073030234 - 0.044193753) + (1.086250893 - 0.651750536)^2 + (0.888888889 - 0.666666667)^2 + (1.439631501 - 0.719815751)^2= 1.008936562
```
 $D29^+=$ 

 $\overline{ }$  $(0.722315119 - 0.541736339)^2 + (0.473049917 - 0.354787438)^2 +$  $(0.699854212 - 0.699854212)^2 + (1.073656254 - 0.644193753)^2 +$  $(0.099034212 - 0.099034212) + (1.099034212) + (1.09900234 - 0.044193733) + (1.086250893 - 0.651750536)^2 + (0.888888889 - 0.666666667)^2 + (1.439631501 - 1.079723626)^2$  $= 0.773782725$ 

> 2. Menentukan hasil jarak antara nilai setiap alternatif matriks ternormalisasi terbobot terhadap solusi ideal negatif, dengan menggunakan persamaan (2.6). Sehingga hasilnya sebagai berikut :

 $D1$ <sup>-</sup> $=$ 

```
\overline{ }(0.541736339 - 0.361157559)^2 + (0.354787438 - 0.236524958)^2 +(0.524890659 - 0.349927106)^2 + (0.644193753 - 0.644193753)^2 +(0.324390039 - 0.349927100) + (0.044193735 - 0.044193735) +<br>
(0.869000715 - 0.434500357)^2 + (0.666666667 - 0.666666667)^2 + (1.079723626 - 0.719815751)^2= 0.628912708
```
 $D2 =$ 

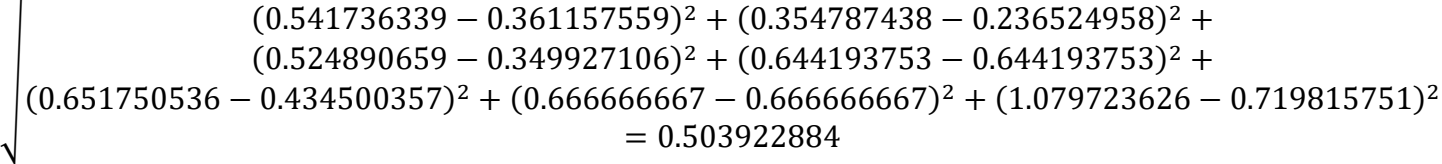

 $D3 =$ 

f

 $\overline{1}$ 

 $\overline{1}$ 

$$
(0.541736339 - 0.361157559)^2 + (0.354787438 - 0.236524958)^2 + (0.841750536 - 0.4349927106 - 0.349927106)^2 + (0.644193753 - 0.644193753)^2 + (0.651750536 - 0.434500357)^2 + (0.6666666667 - 0.6666666667)^2 + (0.719815751 - 0.719815751)^2 = 0.306255367
$$

 $D4$ <sup>-</sup> $=$ 

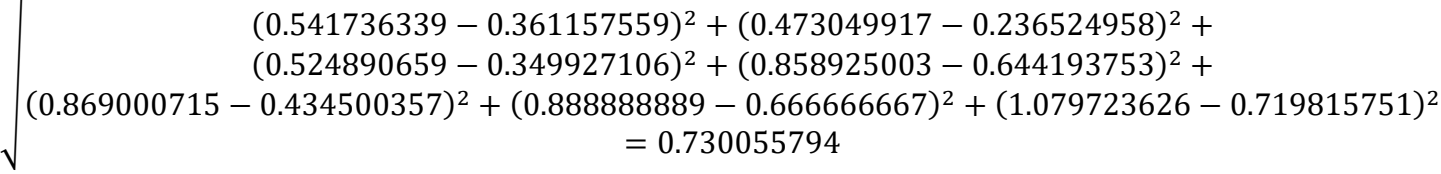

 $D5^{-}$ 

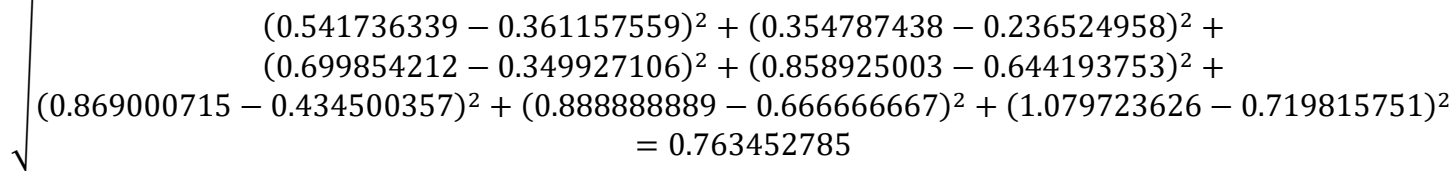

 $D6$ <sup>-</sup> $=$ 

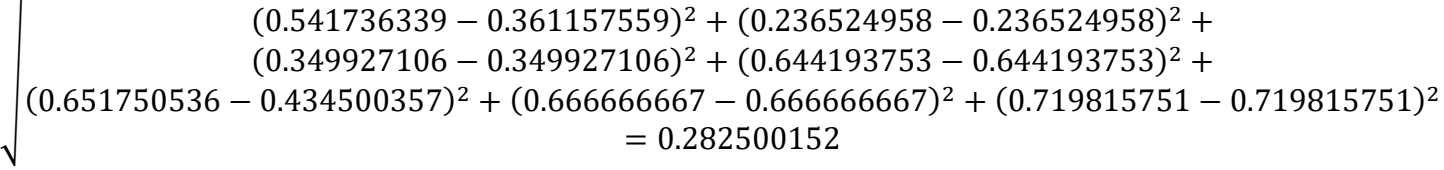

 $D7^{-}$ 

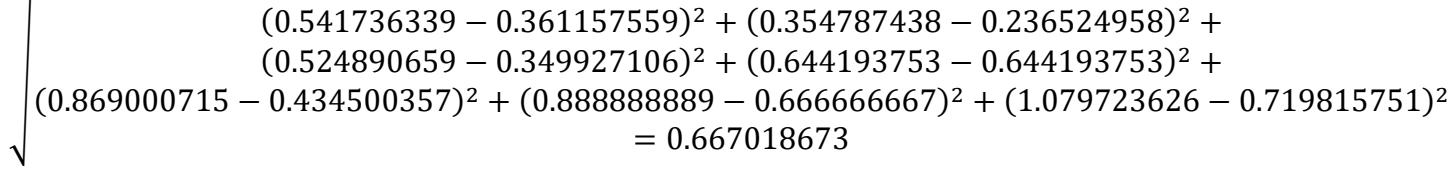

 $D8$ <sup>-</sup>=

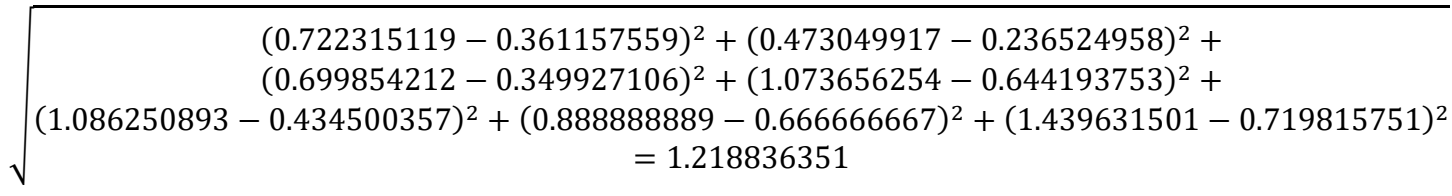

 $D9$ <sup>-</sup> $=$ 

$$
\left(0.722315119 - 0.361157559)^2 + (0.473049917 - 0.236524958)^2 + (0.852490659 - 0.349927106)^2 + (0.858925003 - 0.644193753)^2 + (0.869000715 - 0.434500357)^2 + (0.888888889 - 0.666666667)^2 + (1.079723626 - 0.719815751)^2 = 0.794233938
$$

 $D10 =$ 

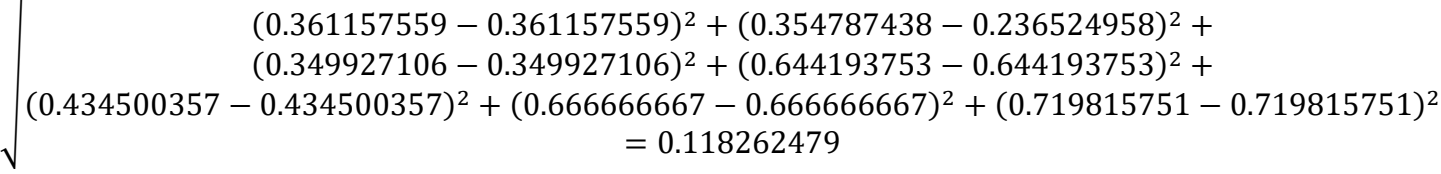

 $D11 =$ 

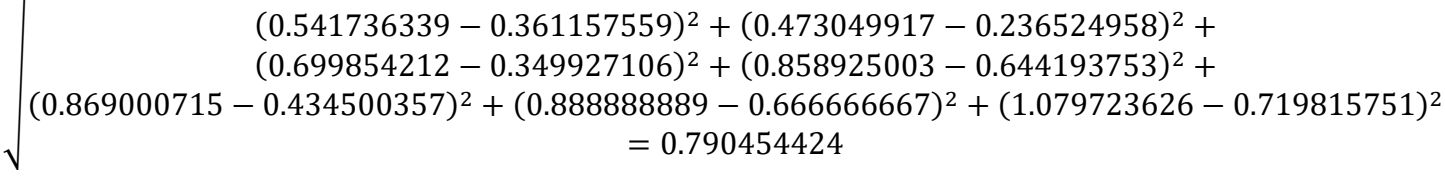

 $D12^{-}$ 

 $\mathsf{r}$ 

 $\overline{1}$ 

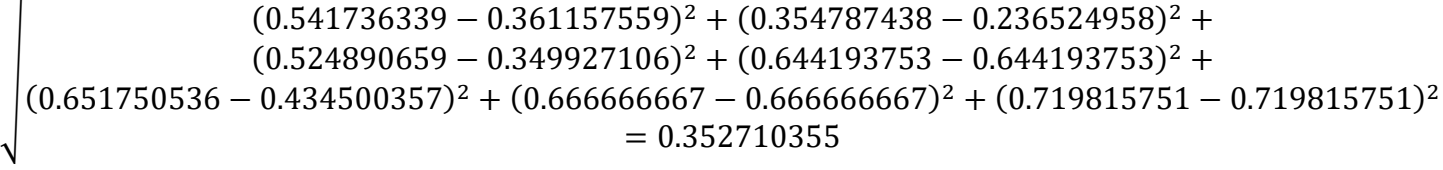

 $D13 =$ 

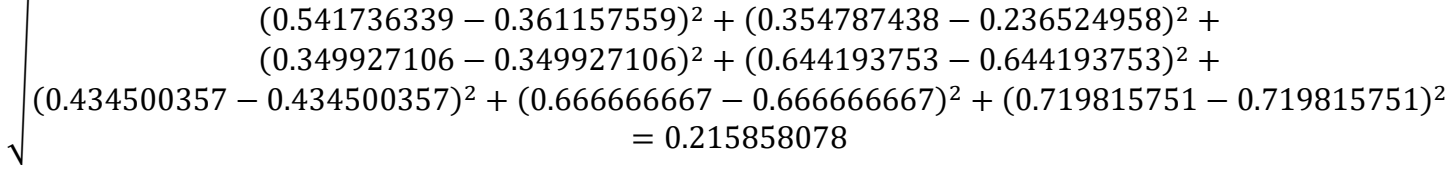

 $D14$ <sup>-</sup>=

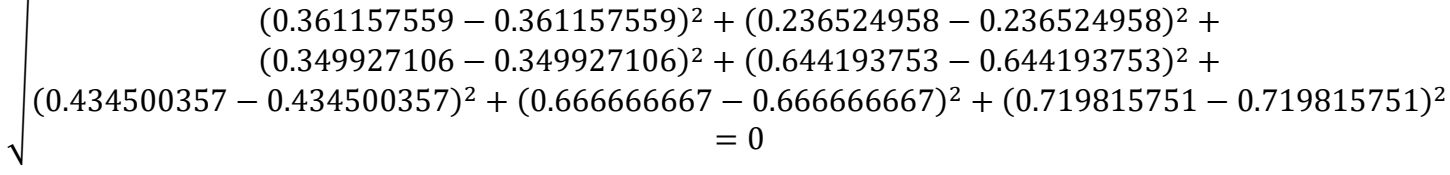

 $D15 =$ 

$$
(0.541736339 - 0.361157559)^2 + (0.354787438 - 0.236524958)^2 + (0.524890659 - 0.349927106)^2 + (0.644193753 - 0.644193753)^2 + (0.651750536 - 0.434500357)^2 + (0.6666666667 - 0.666666667)^2 + (0.719815751 - 0.719815751)^2 = 0.352710355
$$

 $D16 =$ 

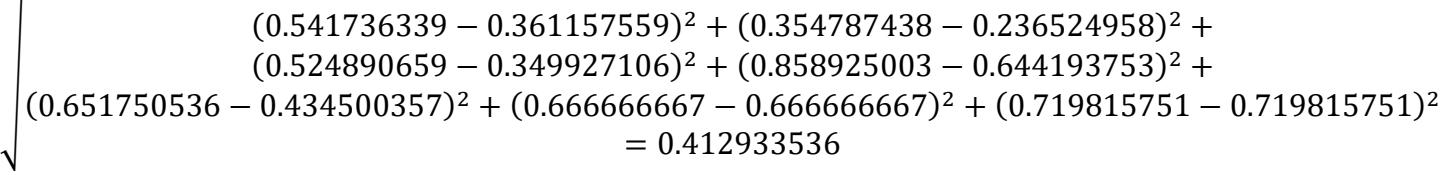

 $D17 =$ 

 $\overline{ }$  $(0.541736339 - 0.361157559)^2 + (0.354787438 - 0.236524958)^2 +$  $(0.524890659 - 0.349927106)^2 + (0.644193753 - 0.644193753)^2 +$  $(0.524696659 - 0.549927166) + (0.044193735 - 0.044193753) + (0.651750536 - 0.434500357)^2 + (0.666666667 - 0.666666667)^2 + (0.719815751 - 0.719815751)^2$  $= 0.352710355$ 

 $D18 =$ 

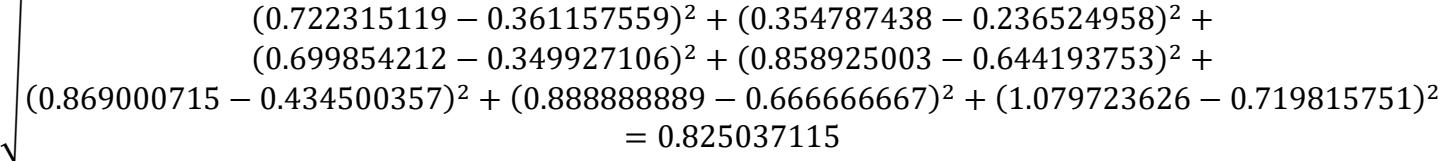

 $D19 =$ 

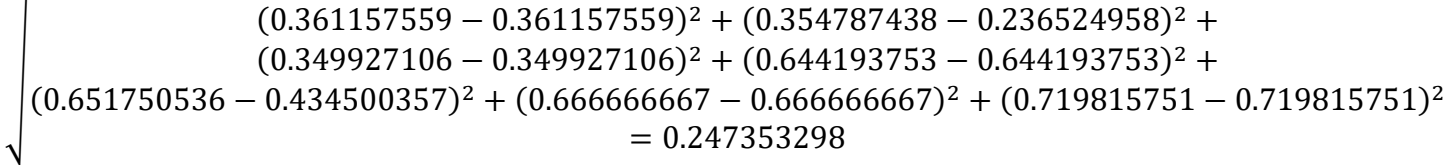

 $D20^{-}$ 

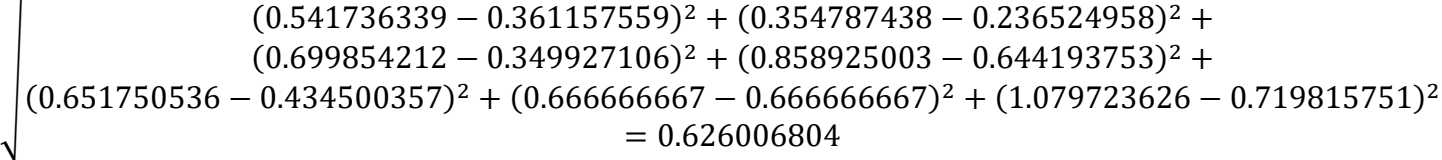

 $D21$ <sup>-</sup> $=$ 

$$
(0.541736339 - 0.361157559)^2 + (0.354787438 - 0.236524958)^2 + (0.524890659 - 0.349927106)^2 + (0.858925003 - 0.644193753)^2 + (0.869000715 - 0.434500357)^2 + (0.6666666667 - 0.666666667)^2 + (1.079723626 - 0.719815751)^2 = 0.664560534
$$

 $D22^{-}$ 

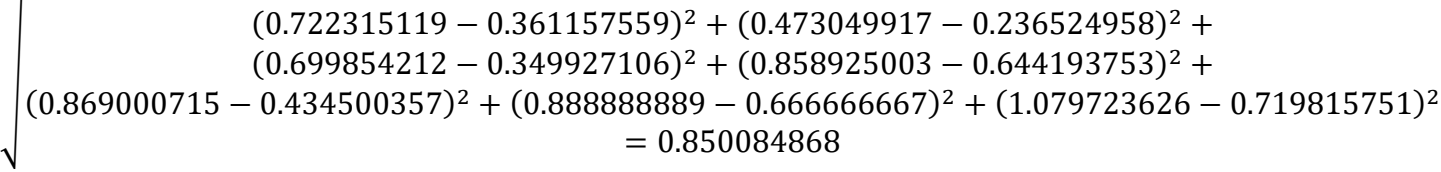

 $D23 =$ 

 $\overline{ }$  $(0.541736339 - 0.361157559)^2 + (0.354787438 - 0.236524958)^2 +$  $(0.524890659 - 0.349927106)^2 + (0.644193753 - 0.644193753)^2 +$  $(0.324330033 - 0.343927100) + (0.044133733 - 0.044133733) + (0.869000715 - 0.434500357)^2 + (0.666666667 - 0.666666667)^2 + (0.719815751 - 0.719815751)^2$  $= 0.515749469$ 

 $D24 =$ 

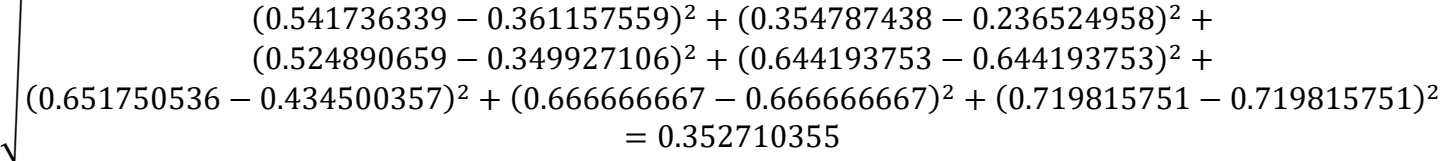

 $D25 =$ 

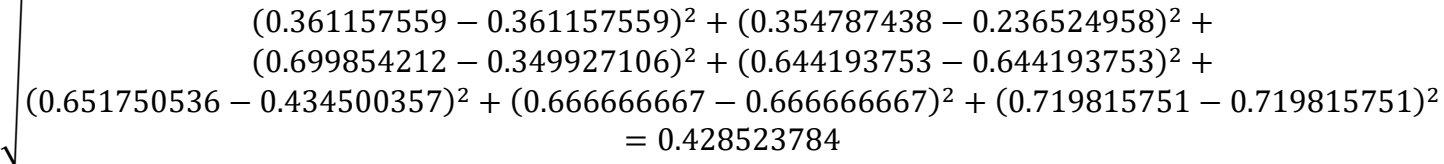

 $D26 =$ 

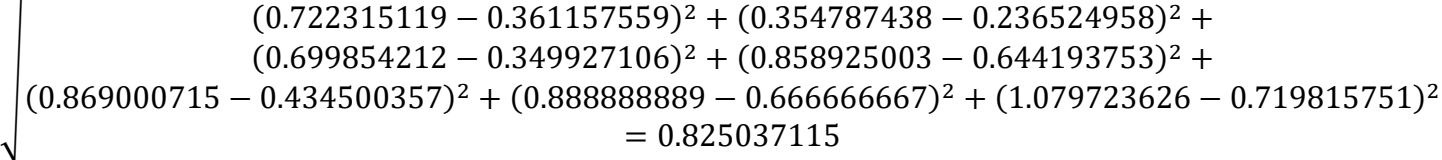

 $D27 =$ 

```
\overline{ }(0.541736339 - 0.361157559)^2 + (0.354787438 - 0.236524958)^2 +(0.524890659 - 0.349927106)^2 + (0.644193753 - 0.644193753)^2 +(0.524696659 - 0.549927166) + (0.044193735 - 0.044193753) + (0.651750536 - 0.434500357)^2 + (0.666666667 - 0.666666667)^2 + (0.719815751 - 0.719815751)^2= 0.352710355
```
 $D28 =$ 

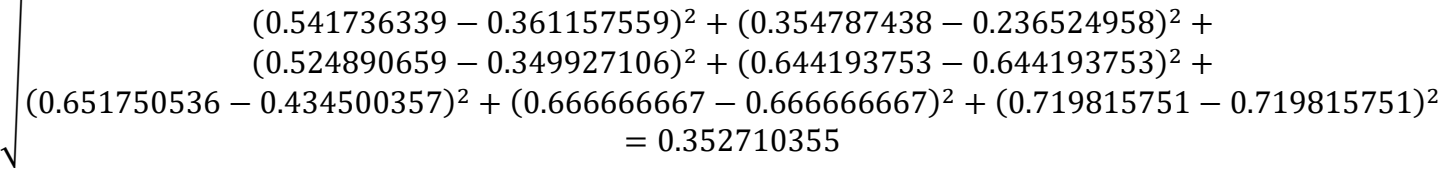

 $D29 =$ 

 $\overline{ }$  $(0.541736339 - 0.361157559)^2 + (0.354787438 - 0.236524958)^2 +$  $(0.699854212 - 0.349927106)^2 + (0.644193753 - 0.644193753)^2 +$  $(0.651750536 - 0.434500357)^2 + (0.666666667 - 0.666666667)^2 + (1.079723626 - 0.719815751)^2$  $= 0.588026367$ 

> Sehingga dapat diketahui hasil jarak antara nilai terbobot setiap alternatif terhadap solusi ideal positif dan solusi ideal negatif, seperti yang ada pada tabel 3.7 sebagai berikut:

| <b>NO</b>         | $\mathbf{D}+$ | D-          |
|-------------------|---------------|-------------|
| $\mathbf{D}_1$    | 0.698397473   | 0.628912708 |
| $\mathbf{D}_2$    | 0.793317055   | 0.503922884 |
| $\mathbf{D}_3$    | 1.053465577   | 0.306255367 |
| $\mathbf{D}_4$    | 0.534847426   | 0.730055794 |
| $\mathbf{D}_5$    | 0.519071805   | 0.763452785 |
| D <sub>6</sub>    | 1.073195119   | 0.282500152 |
| $\mathbf{D}_7$    | 0.662099927   | 0.667018673 |
| D <sub>8</sub>    | 0             | 1.218836351 |
| D <sub>9</sub>    | 0.503441232   | 0.794233938 |
| $\mathbf{D}_{10}$ | 1.201500732   | 0.118262479 |
| $D_{11}$          | 0.505420147   | 0.790454424 |

**Tabel 3.7** Jarak Nilai Terbobot Terhadap Solusi Ideal

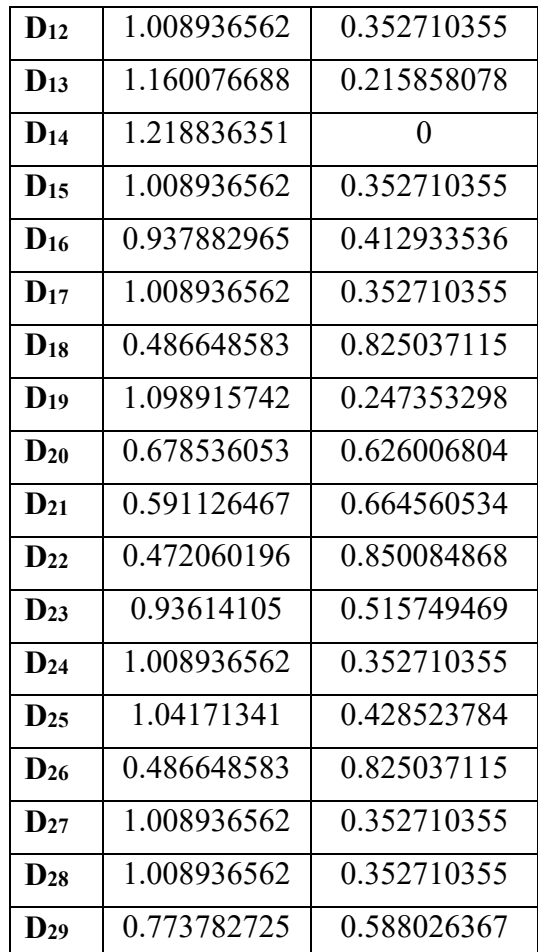

# 3. Menentukan Nilai Preferensi untuk Setiap Alternatif

Nilai preferensi merupakan nilai akhir yang menjadi patokan dalam menentukan peringkat pada semua alternatif yang ada. Dilambangkan dengan huruf V. Perhitungan dicari dengan menentukan jarak kedekatan relatif dengan solusi ideal. Dengan menggunakan persamaan (2.7).

$$
V_1 = \frac{0.628912708}{0.698397473 + 0.628912708} = 0.473824971
$$
  
\n
$$
V_2 = \frac{0.503922884}{0.793317055 + 0.503922884} = 0.388457732
$$
  
\n
$$
V_3 = \frac{0.306255367}{1.053465577 + 0.306255367} = 0.225233985
$$
  
\n
$$
V_4 = \frac{0.730055794}{0.534847426 + 0.730055794} = 0.577163361
$$
  
\n
$$
V_5 = \frac{0.763452785}{0.519071805 + 0.763452785} = 0.595273409
$$

$$
V_6 = \frac{0.282500152}{1.073195119+0.282500152} = 0.208380274
$$
\n
$$
V_7 = \frac{0.667018673}{0.662099927+0.667018673} = 0.501850379
$$
\n
$$
V_8 = \frac{1.218836351}{0+1.218836351} = 1
$$
\n
$$
V_9 = \frac{0.794233938}{0.503441232+0.794233938} = 0.61204372
$$
\n
$$
V_{10} = \frac{0.790454424}{1.201500732+0.118262479} = 0.089608862
$$
\n
$$
V_{11} = \frac{0.790454424}{0.505420147+0.790454424} = 0.609977572
$$
\n
$$
V_{12} = \frac{0.352710355}{1.008936562+0.352710355} = 0.25903217
$$
\n
$$
V_{13} = \frac{0.215888078}{1.160076688+0.215858078} = 0.15688104
$$
\n
$$
V_{14} = \frac{0}{1.218836351+0} = 0
$$
\n
$$
V_{15} = \frac{0.352710355}{1.008936562+0.352710355} = 0.25903217
$$
\n
$$
V_{16} = \frac{0.412933536}{0.937882965+0.412933536} = 0.25903217
$$
\n
$$
V_{16} = \frac{0.423037115}{0.9836562+0.352710355} = 0.25903217
$$
\n
$$
V_{17} = \frac{
$$

$$
V_{29} = \frac{0.588026367}{0.773782725 + 0.588026367} = 0.431797945
$$

Setelah dihitung, Sehingga hasilnya dapat diketahui pada tabel 3.8.

| Tabel 3.8 Kedekatan Alternatif Terhadap Solusi Ideal |  |
|------------------------------------------------------|--|
|------------------------------------------------------|--|

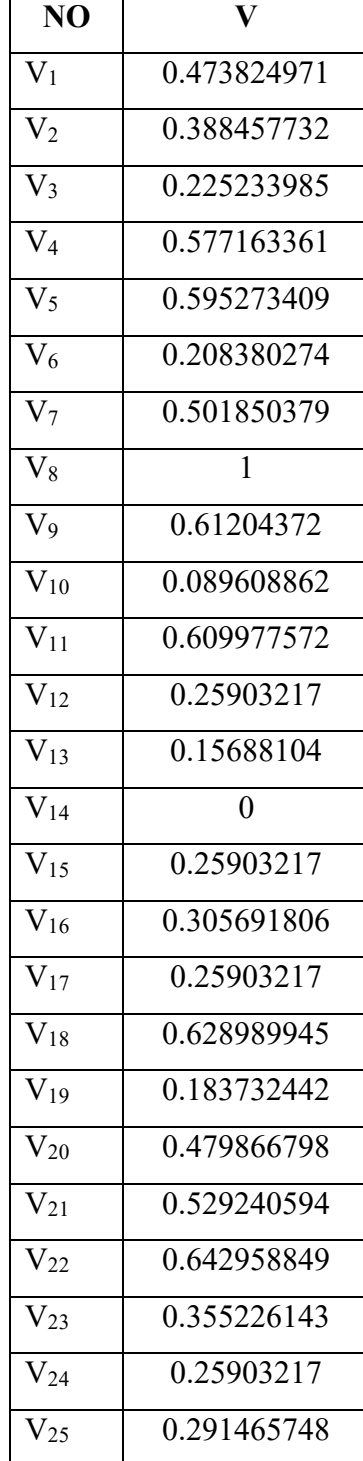

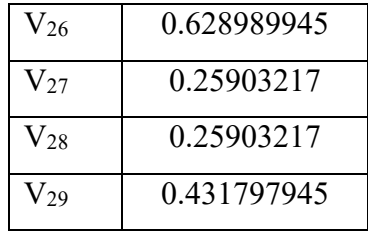

Sehingga dari nilai V didapat urutkan dari nilai terbesar sampai yang terkecil, hasilnya dapat dilihat pada tabel 3.9.

**Tabel 3.9** Kedekatan Alternatif dan Perangkingan Nama I kelas Siswa IPA SMAN 1 Manyar Gresik Terhadap Solusi Ideal

| <b>RANK</b>    | NO             | $\mathbf{V}$ | <b>NAMA</b>                   |
|----------------|----------------|--------------|-------------------------------|
| $\mathbf{1}$   | V <sub>1</sub> | $\mathbf{1}$ | <b>AWANG IVANANTO ADI</b>     |
| $\overline{2}$ | V <sub>2</sub> | 0.642958849  | PUTRI DWI CLARISA             |
| 3              | V <sub>3</sub> | 0.628989945  | NABILAH YASMIN FATHARANI      |
| 4              | V <sub>4</sub> | 0.628989945  | RIZKYKA LINTANG PUNTADEWA     |
| 5              | V <sub>5</sub> | 0.61204372   | <b>DESY PUSPITA SARI</b>      |
| 6              | V <sub>6</sub> | 0.609977572  | <b>DIAH PRASTANTI</b>         |
| $\overline{7}$ | V7             | 0.595273409  | ANGGI FATWA MAULIZA           |
| 8              | V8             | 0.577163361  | <b>AKHMAD LAZUARDI</b>        |
| 9              | V <sub>9</sub> | 0.529240594  | OKTAVIRA AZIZAH ASSHOLIHAH    |
| 10             | V10            | 0.501850379  | ARINI AMBALIKA SATIA PARWATI  |
| 11             | V11            | 0.479866798  | <b>NOOR SHABIHA FARHANA</b>   |
| 12             | V12            | 0.473824971  | ABD. JABBAR TSANY RAMADHAN    |
| 13             | V13            | 0.431797945  | <b>SIGIT PRATOMO</b>          |
| 14             | V14            | 0.388457732  | <b>ACHMAD BAGAS SEPTYAWAN</b> |
| 15             | V15            | 0.355226143  | RAFIF UMAR ALHIMNI RUSDY      |
| 16             | V16            | 0.305691806  | MOHAMMAD AQIL REZALDI         |
| 17             | V17            | 0.291465748  | <b>RANDY RISLY DJOJOADJIE</b> |
| 18             | V18            | 0.25903217   | FAIQOTUL HIMMAH               |
| 19             | V19            | 0.25903217   | KIRANA SHEVIRA LARASATI       |
| 20             | V20            | 0.25903217   | MUHAMMAD FATKHUR ROHMAN       |

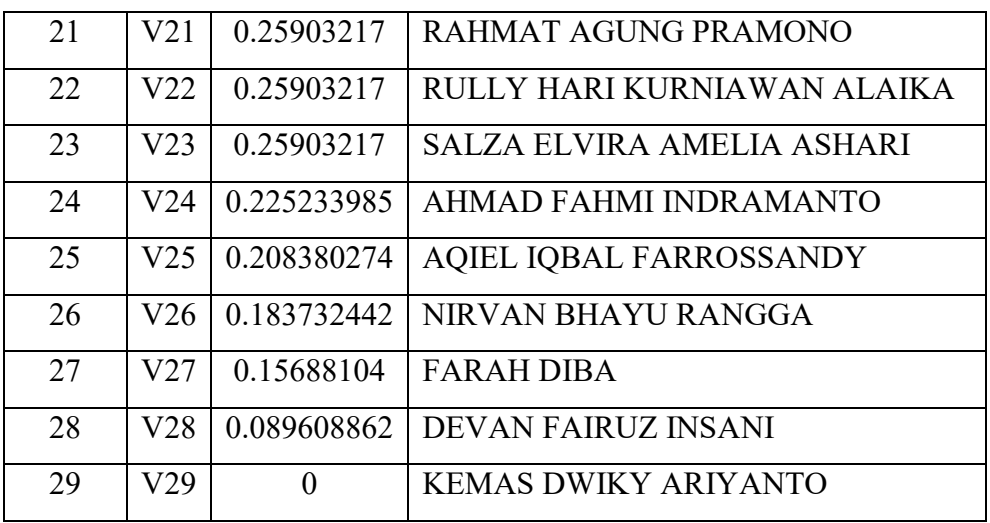

#### **3.4 Perancangan Sistem**

Bagian ini akan menjelaskan rancangan sistem seperti diagram konteks, diagram berjenjang, dan *data flow diagram* (DFD).

## **3.4.1 Diagram Konteks**

Perancangan sistem dimulai dari memasukkan nilai siswa dan rata-rata rapor berdasarkan kriteria yang sudah ditentukan. Nilai yang sudah diinputkan dan diproses dengan metode TOPSIS. Nantinya, akan menghasilkan nama-nama siswa IPA SMAN 1 Manyar Gresik dengan nilai yang paling tinggi untuk dipilih menjadi siswa yang layak masuk SNMPTN. Prosesnya dapat dilihat pada gambar 3.2.

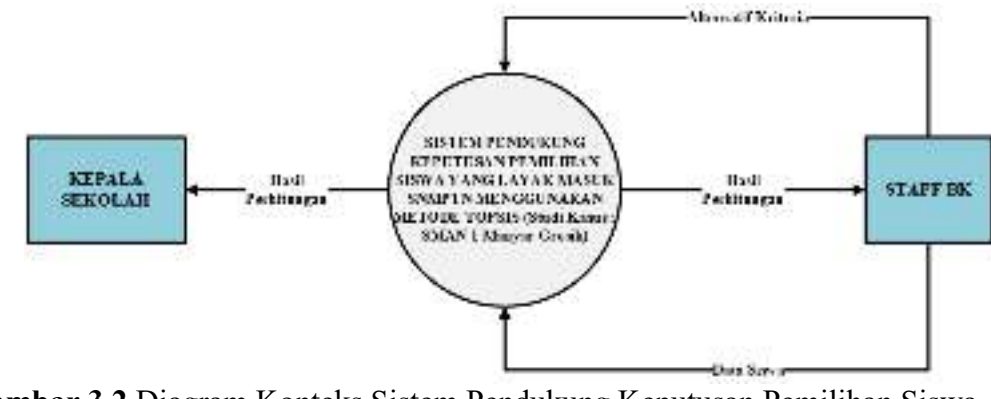

**Gambar 3.2** Diagram Konteks Sistem Pendukung Keputusan Pemilihan Siswa yang Layak Masuk SNMPTN

### **3.4.2 Diagram Berjenjang**

Kegunaan diagram berjenjang untuk menjelaskan semua proses yang ada pada sistem, seperti pada gambar 3.3.

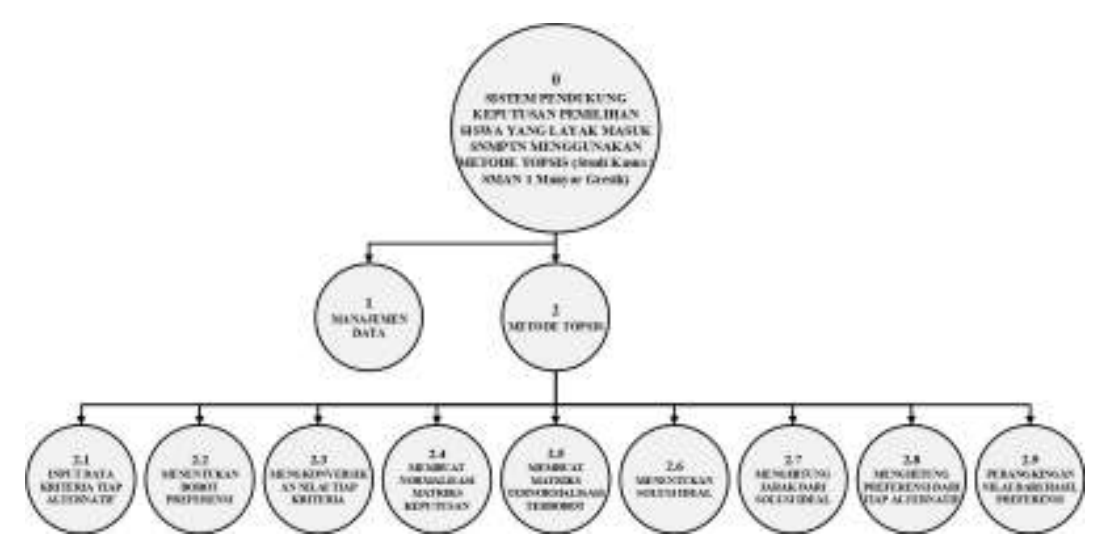

**Gambar 3.3** Diagram Berjenjang Sistem Pendukung Keputusan Pemilihan Siswa yang Layak Masuk SNMPTN

Diagram berjenjang disajikan pada gambar 3.3. berikut penjelasannya :

- 0.0 Top level : Sistem Pendukung Keputusan Pemilihan Siswa yang Layak Masuk SNMPTN menggunakan Metode TOPSIS (Studi Kasus : SMAN 1 Manyar Gresik)
- 1.0 Manajemen data, merupakan proses pengolahan kriteria alternatif atau data yang akan digunakan dalam pemberian alternatif kriteria dari pihak sekolah SMAN 1 Manyar Gresik.
- 2.0 Penyeleksian dengan metode TOPSIS, yang didalamnya terdapat sembilan proses.
	- 2.1 Memasukkan data dari tiap kriteria pada tiap alternatif
	- 2.2 Menentukan bobot preferensi
	- 2.3 Konversi nilai tiap kriteria
	- 2.4 Membuat normalisasi matriks keputusan
	- 2.5 Membuat matriks keputusan ternormalisasi terbobot
- 2.6 Tentukan solusi ideal
- 2.7 Hitung jarak solusi ideal
- 2.8 Hitung preferensi tiap alternatif
- 2.9 Perangkingan hasil nilai preferensi

## **3.4.3** *Data Flow Diagram* **(DFD)**

*Data Flow Diagram* (DFD) merupakan alat bantu dalam menggambarkan atau menjelaskan proses kerja suatu sistem secara spesifik sesuai dengan levelnya.

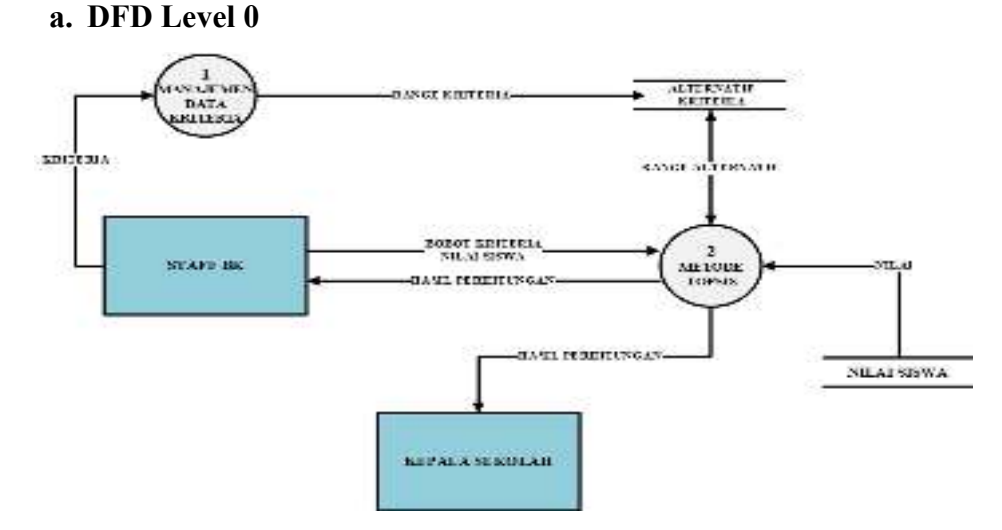

**Gambar 3.4** *Data Flow Diagram* Level 0 Sistem Pendukung Keputusan Pemilihan Siswa yang Layak Masuk SNMPTN

DFD Level 0 pada gambar 3.4 menjelaskan bahwa aliran data pada sistem. Teradapat tiga tahapan proses didalam sistem tersebut.

- Proses satu adalah manajemen data kriteria alternatif. Data krtieria alternatif akan dijadikan acuan untuk kriteria apa saja yang akan diproses untuk di penyeleksian dengan metode TOPSIS.
- Proses dua adalah penyeleksian TOPSIS digunakan sebagai perhitungan menentukan siswa yang layak masuk SNMPTN. Pada proses penyeleksian TOPSIS yaitu mendapatkan inputan data dari

Staff BK dengan data nilai siswa dan menghasilkan hasil perhitungan kepada Kepala Sekolah.

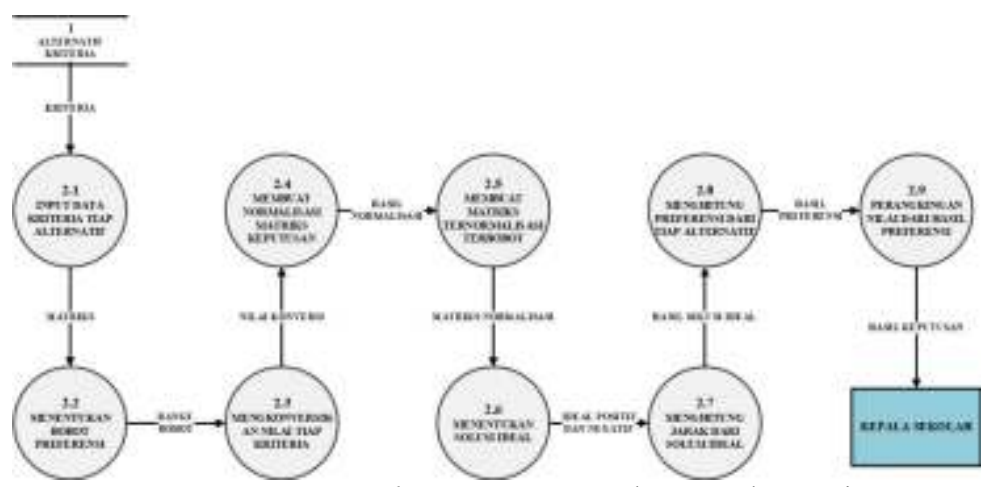

#### **b. DFD Level 1**

**Gambar 3.5** *Data Flow Diagram* Level 1 Metode Topsis

DFD Level 1 pada gambar 3.5 menjelaskan proses penyeleksian menggunakan metode TOPSIS. Proses penyeleksian memiliki sembilan proses didalamnya yaitu, proses pertama memasukkan data dari tiap kriteria pada tiap alternatif, proses kedua menentukan bobot preferensi, proses tiga konversi nilai tiap kriteria, proses empat membuat normalisasi matriks keputusan, proses lima membuat matriks keputusan ternormalisasi terbobot, proses enam menentukan solusi ideal, proses tujuh menghitung jarak solusi ideal, proses delapan menghitung preferensi tiap alternatif, dan terkahir yaitu proses sembilan merangking hasil nilai preferensi.

#### **3.5 Perancangan Basis Data**

Untuk menghasilkan sebuah aplikasi yang mampu menyajikan data yang dapat saling berhubungan maka diperlukan sebuah rancangan basisdata yang baik sehingga nantinya data yang dianalisis dapat lebih cepat dan sesuai dengan kebutuhan pemakai. Dalam merancang suatu basisdata bisa dilakukan dengan menerapkan normalisasi terhadap struktur tabel yang telah diketahui atau bisa juga dengan cara langsung membuat model relasi entitasnya**.** 

## **3.5.1 Desain Tabel**

Dalam perancangan basisdata sistem pemilihan siswa SMAN 1 Manyar Gresik yang layak masuk SNMPTN digunakan beberapa tabel dengan keterangan sebagai berikut :

a. Tabel *User*

Pada Struktur tabel *user* yang digunakan dalam sistem pendukung keputusan pemilihan siswa yang layak masuk SNMPTN di SMAN 1 Manyar Gresik bisa dilihat pada tabel 3.10 berikut.

| No             | Field    | Data Type | Length | Keterangan  |
|----------------|----------|-----------|--------|-------------|
|                | Id User  | Varchar   | 18     | Primary Key |
| $\overline{2}$ | Nama     | Varchar   | 128    |             |
| 3              | Username | Varchar   | 28     |             |
| 4              | Password | Varchar   | 128    |             |
| 5              | Akses    | Char      | 28     |             |

**Tabel 3.10** Tabel *User*

## b. Tabel Siswa

Tabel siswa digunakan untuk menyimpan data siswa SMAN 1 Manyar Gresik yang layak masuk SNMPTN, adapun struktur tabel siswa dapat dilihat pada tabel 3.11 berikut.

**Tabel 3.11** Tabel Siswa

| N <sub>o</sub> | Field         | Data Type | Length | Keterangan  |
|----------------|---------------|-----------|--------|-------------|
|                | Id Siswa      | Varchar   | 10     | Primary Key |
| 2              | Nama Siswa    | Varchar   | 128    |             |
| 3              | Jenis Kelamin | Varchar   | 10     |             |
| $\overline{4}$ | Alamat        | Varchar   | 228    |             |
| $\overline{5}$ | Telepon       | Varchar   | 13     |             |
| 6              | Kelas         | Varchar   | 10     |             |

c. Tabel Kriteria

Tabel kriteria digunakan untuk menyimpan daftar kriteria dari para siswa SMAN 1 Manyar Gresik yang layak masuk SNMPTN yang nantinya akan digunakan dalam perhitungan metode TOPSIS. Adapun struktur tabelnya dapat dilihat pada tabel 3.12.

| N <sub>o</sub>  | Field                  | Data Type | Length | Keterangan  |
|-----------------|------------------------|-----------|--------|-------------|
| $\mathbf{1}$    | Id Kriteria            | Int       | 11     | Primary Key |
| $\overline{2}$  | Id Siswa               | Varchar   | 10     | Foreign Key |
| $\overline{3}$  | Nilai Matematika       | Int       | 11     |             |
| $\overline{4}$  | Nilai Bahasa Indonesia | Int       | 11     |             |
| $5\overline{)}$ | Nilai Bahasa Inggris   | Int       | 11     |             |
| 6               | Nilai Kimia            | Int       | 11     |             |
| $\overline{7}$  | Nilai Fisika           | Int       | 11     |             |
| 8               | Nilai Biologi          | Int       | 11     |             |
| 9               | Nilai Raport           | Int       | 11     |             |

**Tabel 3.12** Tabel Kriteria

## d. Tabel Konversi

Tabel konversi digunakan untuk menyimpan data hasil dari nilai tiap kriteria yang dijadikan angka *numeric*, agar bisa dijadikan matriks keputusan. Adapun struktur tabelnya dapat dilihat pada tabel 3.13 seperti berikut.

**Tabel 3.13** Tabel Konversi

| No | Field          | Data Type | Length | Keterangan  |
|----|----------------|-----------|--------|-------------|
|    | Id Konversi    | Int       |        | Primary Key |
|    | Nama Kriteria  | varchar   | 58     |             |
|    | Nilai Kriteria | Int       |        |             |
|    | <b>Bobot</b>   | Int       |        |             |

## e. Tabel Matriks Keputusan

Tabel matriks keputusan ini adalah tabel yang digunakan untuk menyimpan data hasil dari tabel konversi untuk dijadikan ke matriks keputusan dan menjadi angka *numeric*, agar bisa diproses ke perhitungan dengan menggunakan metode TOPSIS. Adapaun struktur dari tabel matriks keputusan ini dapat dilihat pada tabel 3.14.

| N <sub>o</sub> | Field                  | Data Type | Length | Keterangan  |
|----------------|------------------------|-----------|--------|-------------|
| $\mathbf{1}$   | Id Matriks             | Int       | 11     | Primary Key |
| 2              | Id Kriteria            | Int       | 11     | Foreign Key |
| $\overline{3}$ | Nilai Matematika       | Int       | 11     |             |
| $\overline{4}$ | Nilai Bahasa Indonesia | Int       | 11     |             |
| 5              | Nilai Bahasa Inggris   | Int       | 11     |             |
| 6              | Nilai Kimia            | Int       | 11     |             |
| $\overline{7}$ | Nilai Fisika           | Int       | 11     |             |
| 8              | Nilai Biologi          | Int       | 11     |             |
| 9              | Nilai Raport           | Int       | 11     |             |

**Tabel 3.14** Tabel Matriks Keputusan

## f. Tabel Perhitungan

Tabel perhitungan digunakan untuk menyimpan hasil dari perhitungan metode TOPSIS. Adapun struktur dari tabel perhitungan dapat dilihat pada tabel 3.15.

**Tabel 3.15** Tabel Perhitungan

| No             | Field                  | Data Type | Length | Keterangan  |
|----------------|------------------------|-----------|--------|-------------|
|                | Id Perhitungan         | Int       | 11     | Primary Key |
| $\overline{2}$ | Id Matriks             | Int       | 11     | Foreign Key |
| 3              | Nilai Matematika       | Int       | 11     |             |
| $\overline{4}$ | Nilai Bahasa Indonesia | Int       | 11     |             |
| 5              | Nilai Bahasa Inggris   | Int       | 11     |             |
| 6              | Nilai Kimia            | Int       | 11     |             |

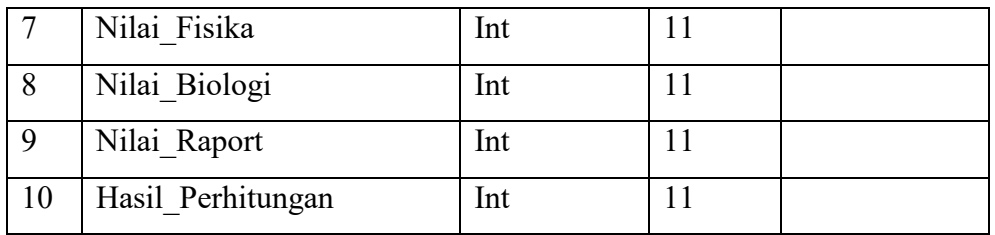

## **3.5.2 ERD** *(Entity Relationship Diagram)*

ERD adalah suatu model yang menjelaskan hubungan antar data dalam basisdata berdasarkan objek-objek dasar data yang mempunyai hubungan antar relasi.

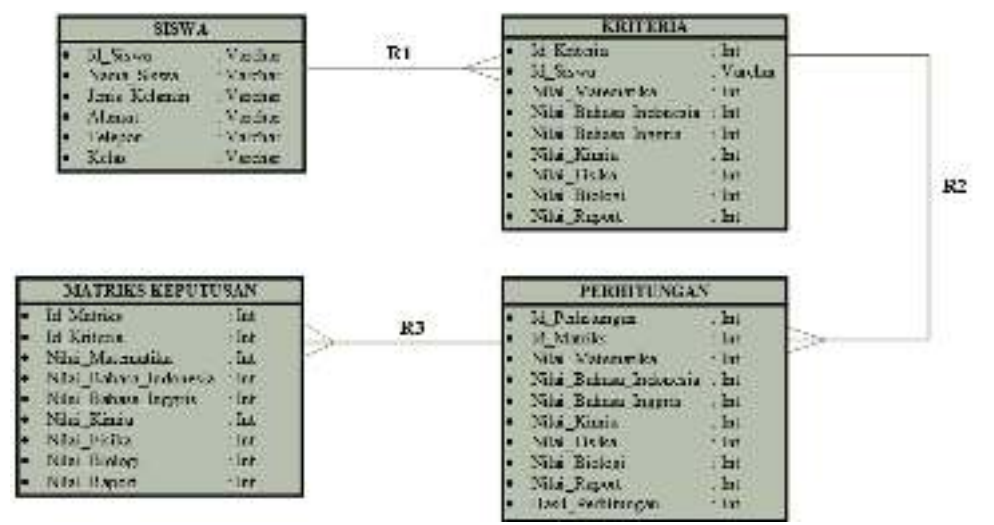

**Gambar 3.6** Relasi Antar Tabel

Keterangan :

- R1 adalah relasi yang terjadi antara tabel siswa dengan tabel kriteria. Relasi yang terjadi adalah relasi dengan tipe *one to many,* dengan Id\_Siswa yang ada pada tabel siswa sebagai induknya
- R2 adalah relasi yang terjadi antara tabel kriteria dengan tabel matriks keputusan. Relasi yang terjadi adalah relasi dengan tipe *one to many,* dengan Id\_Kriteria yang ada pada tabel kriteria sebagai induknya.
- R3 adalah relasi yang terjadi antara tabel matriks keputusan dengan tabel perhitungan. Relasi yang terjadi adalah relasi dengan tipe *one to many*, dengan Id\_Matrik pada tabel matriks keputusan yang menjadi induknya.

#### **3.6 Perancangan Tampilan Aplikasi**

Rancangan tampilan ini dibuat dengan berdasarkan kebutuhan. Diharapkan nantinya sistem yang dibuat dapat dengan mudah dijalankan dan dengan dibalut dengan sajian yang menarik sehingga memudahkan *user* dalam penggunaannya.

#### **3.6.1 Halaman** *Login*

Halaman *login* adalah halaman yang nantinya akan muncul untuk pertama kali setelah program dijalankan oleh *user*. Untuk masuk kedalam sistem *user* akan diminta memasukkan *username* dan *password* terlebih dahulu. Adapun rancangan tampilannya dapat dilihat pada gambar 3.7.

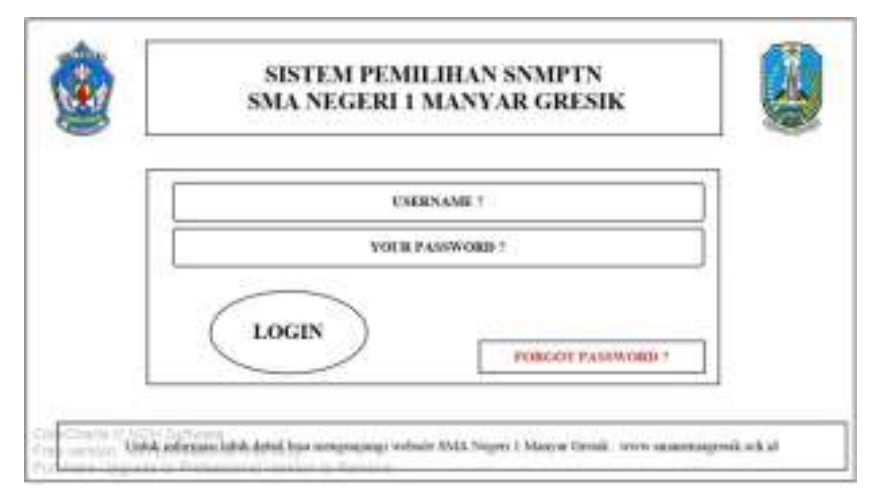

**Gambar 3.7** Perancangan Halaman *Login*

#### **3.6.2 Halaman Menu Utama**

Halaman Menu Utama adalah halaman yang menampilkan seluruh menu pilihan dalam sistem pendukung keputusan pemilihan siswa yang layak masuk SNMPTN. Adapun rancangan tampilan dari halaman menu utama dapat dilihat pada gambar 3.8.

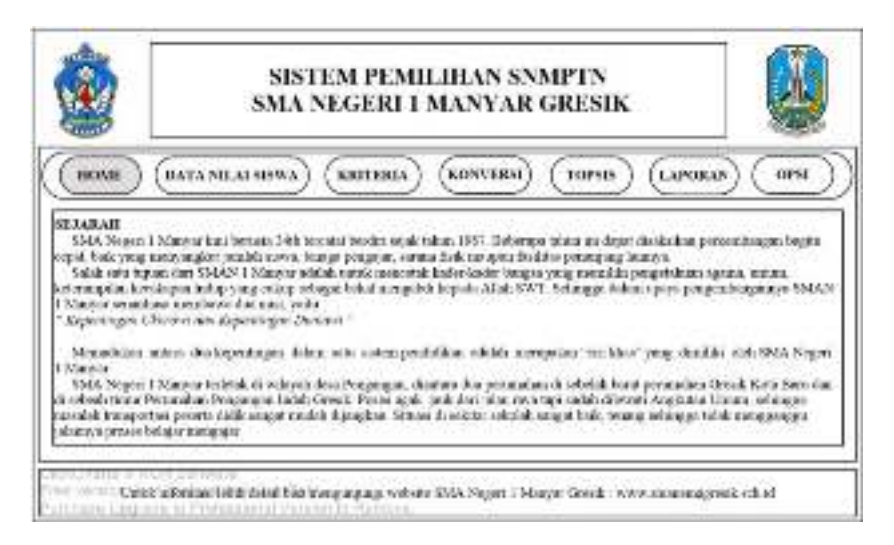

**Gambar 3.8** Perancangan Halaman Menu Utama

## **3.6.3 Halaman Data Siswa**

Halaman Data Siswa adalah halaman yang menampilkan menu pilihan untuk memasukkan data dari semua siswa SMAN 1 Manyar Gresik. Adapun rancangan halaman data siswa bisa dilihat pada gambar 3.9.

|              |                             |         | SMA NEGERI 1 MANYAR GRESIK |                        |                 |        |             |                |             |  |
|--------------|-----------------------------|---------|----------------------------|------------------------|-----------------|--------|-------------|----------------|-------------|--|
| <b>HOUSE</b> | <b>BATANILALSISWA</b>       |         |                            | <b>KRITERIA</b>        | <b>RONYERSE</b> |        | TOPMS       | <b>LAPORAN</b> | OPSI        |  |
|              |                             |         |                            |                        |                 |        |             |                |             |  |
|              | TABEN AJARAN : 2018         |         | <b>EMPORT</b>              |                        |                 |        |             |                | CARL        |  |
| NHW 1        | <b>SAMA</b>                 |         |                            | MTK JR INDO JR INGGRIS | BOOL DOE        | FISIKA | <b>KIMA</b> | AGAMA          | DC1         |  |
|              | <b>INDICTLY</b> RAYNEL VM   | mits.   | 65-34                      | 31.18                  | 80.00           | 186.84 | 181.08      | $-80.63$       | 1,81.68     |  |
|              | <b>COLLEGE MANAGER</b>      | 80.00   | 40.00                      | <b>JC ab</b>           | 95.57           | 34.44  | 31.88       | 31.63          | 31.88       |  |
|              | EDUCATION CONTROL           | $-0.11$ | 60-00                      | 31.18                  | $-0.03$         | the Lo | 45.81       | \$1.65         | at at       |  |
| <b>ATOD</b>  | <b>BIROLINA</b>             | 48.00   | 65.00                      | 8116                   | <b>Mix # 8</b>  | 65.66  | 38.83       | \$1.68         | $23 - 48$   |  |
| <b>COL</b>   | <b>EVROLE</b>               | 40.00   | 8000                       | 3118                   | 98.01           | At M   | \$1.88      | 31.83          | 37.01       |  |
|              | <b>COMPACTANT RESISTING</b> | 49.00   | 40-34                      | 8118                   | 95.51           | 85190  | \$1.00      | \$1.44         | $23 - 44$   |  |
|              |                             | 46.02   | 40.00                      | 3116                   | 85.51           | 95.50  | \$1.00      | <b>JA</b> AV   | <b>Edit</b> |  |
|              |                             |         |                            |                        |                 |        |             |                |             |  |

**Gambar 3.9** Perancangan Halaman Data Siswa

## **3.6.4 Halaman Nilai Kriteria**

Halaman kriteria adalah halaman yang akan menampilkan data kriteia dalam pengambilan keputusan terhadap siswa calon penerima beasiswa yang akan diseleksi. Adapun halaman kriteria dapat dilihat pada gambar 3.10 berikut.

|               |                            |        |                                    |      |                                  |                         |                 |                          | SMA NEGERI 1 MANYAR GRESIK |              |                                |      |                                      |
|---------------|----------------------------|--------|------------------------------------|------|----------------------------------|-------------------------|-----------------|--------------------------|----------------------------|--------------|--------------------------------|------|--------------------------------------|
| <b>HICKUP</b> |                            |        | <b>BATA NILALSISTEA</b>            |      | KRITERIA                         |                         | <b>KONYERSE</b> |                          | TOPAIS                     |              | <b>LAPORAN</b>                 |      | OPSI                                 |
|               |                            |        |                                    |      |                                  |                         |                 |                          |                            |              |                                |      |                                      |
| NUMBER        | <b>MATEMATIKA</b><br>SKAL4 | NIL ST | <b>ETNINONESIA</b><br><b>GCVL4</b> | MT.H | <b>BUNGLINE</b><br><b>RG11.4</b> | ND <sub>4</sub>         | крил<br>0013    | <b>NIT AT</b>            | <b>FINISH</b><br>48.41.4   | <b>RIELM</b> | <b>BIOLING</b><br><b>VESES</b> | NE.M | <b><i>BAPORT</i></b><br><b>REALA</b> |
|               | 84.75                      | ı      | 0.75                               | ı    | $8 - 75$                         | ı                       | 8.75            | ı                        | 6.75                       | ı            | 1.75                           | 1    | $0 - 75$                             |
|               | $76 - 88$                  | ٤.     | 76.82                              | ×    | $76 - 86$                        | $\overline{\mathbf{z}}$ | $76 - 10$       | 2                        | $16 - 88$                  | z.           | $36 - 80$                      | ï    | $78 - 54$                            |
|               | 81-84                      | 3      | 83.85                              | э.   | $61 - 65$                        | э                       | $01 - 54$       | $\overline{\phantom{a}}$ | 81-84                      | 3.           | $81 - 85$                      | ×    | 85 - 86                              |
|               | 85.98                      |        | 86 - 99                            | ٠    | 66.00                            | 4                       | 46.87           |                          |                            |              | $-88$                          | ú.   | 97.99                                |
|               | $-100$                     | 5      | $80 - 108$                         | s    | $-100$                           | - 8                     | \$8 100         | з                        | $-300$                     | 5            |                                |      | 90 189                               |

**Gambar 3.10** Perancangan Halaman Nilai Kriteria

## **3.6.5 Halaman Konversi**

Halaman konversi adalah halaman yang akan menampilkan menu pilihan memasukkan data konversi dari nilai kriteria yang ditentukan oleh pihak sekolah. Adapun halaman konversi bisa dilihat pada gambar 3.11 beikut.

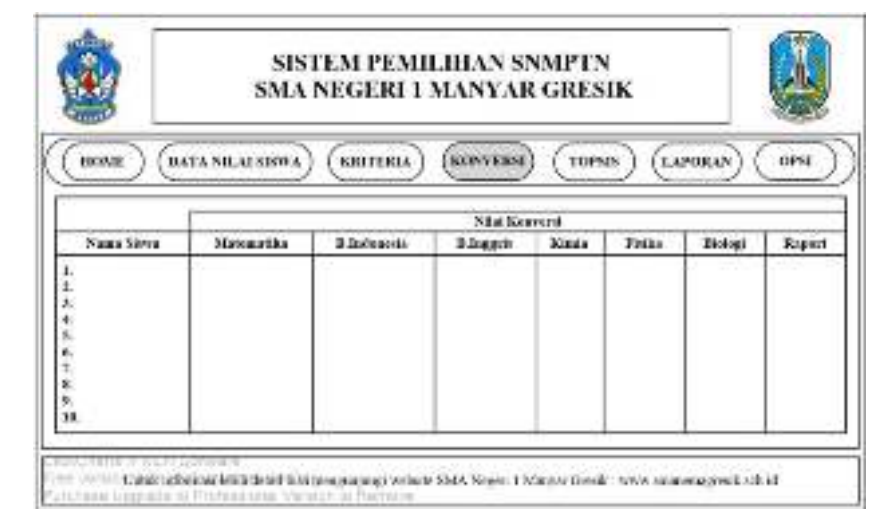

**Gambar 3.11** Perancangan Halaman Konversi

## **3.6.6 Halaman Proses Perhitungan TOPSIS**

Halaman proses perhitungan TOPSIS adalah halaman yang nantinya akan menampilkan menu hasil perhitungan dari nilai matriks keputusan, nilai kriteria dan nilai konversi yang sudah dihitung. Menu perhitungan TOPSIS bisa dilihat pada gambar 3.12 berikut.

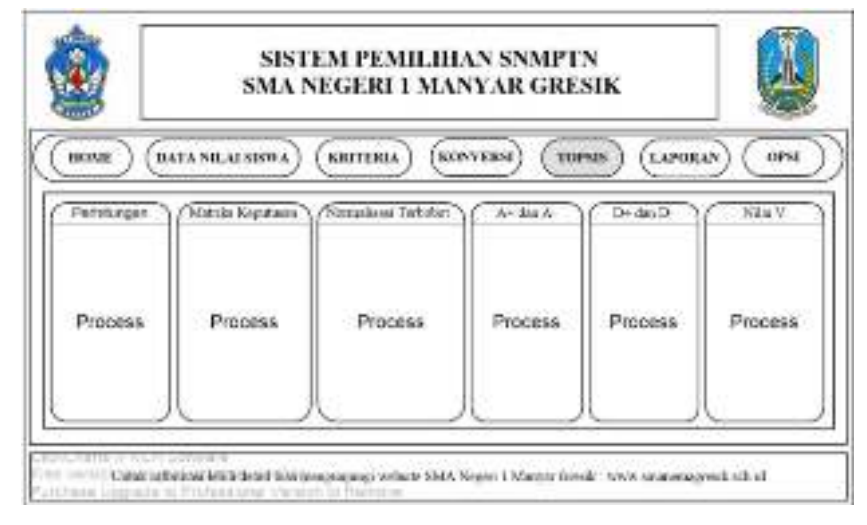

**Gambar 3.12** Perancangan Halaman Proses Perhitungan TOPSIS

### **3.6.7 Halaman Laporan Data SMAN 1 Manyar Gresik**

Halaman laporan adalah halaman yang berisi laporan siswa yang layak masuk SNMPTN. Halaman laporan bisa dilihat pada gambar 3.13.

|                 |                                |      |                         | SMA NEGERI 1 MANYAR GRESIK |       |                 |              |         |              |      |
|-----------------|--------------------------------|------|-------------------------|----------------------------|-------|-----------------|--------------|---------|--------------|------|
| <b>HOUSE</b>    |                                |      | <b>BATA NILALSISTEA</b> | <b>KRITERIA</b>            |       | <b>KONYEKSE</b> | TOPMS        | LAPORAN |              | OPSI |
|                 |                                |      |                         |                            |       |                 |              |         |              |      |
|                 | DIRIVARIAS                     |      |                         |                            |       |                 |              |         | <b>FRANT</b> |      |
| 2168            | <b>JOILER</b>                  | 3416 | 6.3-2-0                 | DERKES                     | RELOG | <b>EDIDLA</b>   | <b>KELEN</b> | GAPOR   | <b>SEATV</b> | SMG  |
| 00800110        | <b>LOTES</b><br><b>ESCARL</b>  |      |                         |                            |       |                 |              |         |              |      |
| 00000113        | <b>HAVES VM</b>                | ٠    |                         | ÷                          |       |                 |              |         |              |      |
| 000041113       | <b>EATEAN</b>                  |      |                         |                            |       | ٠               |              |         |              |      |
| TOO BOATEL      | <b>BLF2</b><br><b>PERSONAL</b> |      |                         |                            |       |                 |              |         |              |      |
| 100908111       | AGUAR N                        |      |                         | ×                          |       |                 |              |         |              |      |
| <b>IGAACTER</b> | <b>QALL ROOM</b>               | ä.   |                         |                            |       |                 |              |         | 310404344    |      |
| 1006081111      | <b>RAXISTERA</b>               |      |                         |                            |       |                 |              |         | 013943866    | 11.  |
|                 |                                |      |                         |                            |       |                 |              |         |              |      |

**Gambar 3.13** Perancangan Halaman Laporan Data SMAN 1 Manyar

Gresik

#### **3.6.8 Halaman** *Change Password*

Halaman *Change Password* adalah halaman yang digunakan untuk mengubah *password user.* Halaman *Change Password* bisa dilihat pada gambar 3.12.

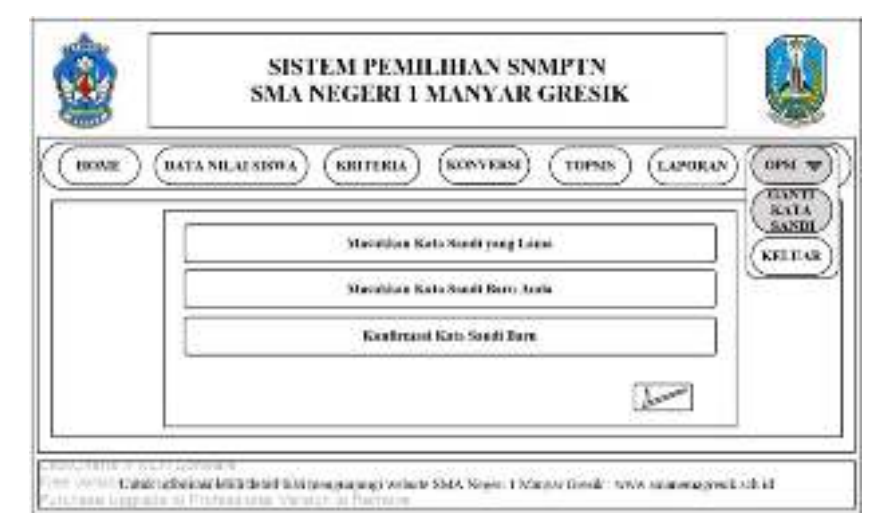

**Gambar 3.12** Perancangan Halaman *Change Password*

#### **3.7 Skenario Pengujian Sistem**

#### **3.7.1 Hasil Pengujian Sistem**

Pada sistem ini akan dilakukan sebanyak 3 kali pengujian, pengujian pertama dengan menggunakan data siswa kelas X-XII IPA 1-8 dari semester 1-5 SMAN 1 Manyar Gresik Periode 2016 yang berjumlah ada 245 siswa, pengujian kedua dengan menggunakan data siswa kelas X-XII IPA 1-9 dari semester 1-5 SMAN 1 Manyar Gresik Periode 2017 yang berjumlah ada 271 siswa, pengujian ketiga dengan menggunakan data siswa kelas X-XII IPA 1-9 dari semester 1-5 SMAN 1 Manyar Gresik Periode 2018 yang berjumlah ada 297 siswa. Untuk menguji seberapa akurat sistem yang dibuat maka akan dibagikan kuesioner kepada pihak sekolah dalam menentukan seberapa baik sistem yang telah dibuat.

Dengan menggunakan metode TOPSIS sistem ini akan menghasilkan *output* berupa nilai perangkingan dari masing-masing siswa yang layak masuk SNMPTN dari nilai yang tertinggi hingga terendah, seperti pada tabel 3.16. Sehingga nantinya hal tersebut dapat membantu pihak sekolah untuk mengambil keputusan lebih mudah.

| N <sub>O</sub> | V           | <b>NAMA</b>                       |
|----------------|-------------|-----------------------------------|
| 1              | 1           | <b>AWANG IVANANTO ADI</b>         |
| $\overline{2}$ | 0.642958849 | <b>PUTRI DWI CLARISA</b>          |
| 3              | 0.628989945 | NABILAH YASMIN FATHARANI          |
| $\overline{4}$ | 0.628989945 | RIZKYKA LINTANG PUNTADEWA         |
| 5              | 0.61204372  | <b>DESY PUSPITA SARI</b>          |
| 6              | 0.609977572 | <b>DIAH PRASTANTI</b>             |
| 7              | 0.595273409 | <b>ANGGI FATWA MAULIZA</b>        |
| 8              | 0.577163361 | <b>AKHMAD LAZUARDI</b>            |
| 9              | 0.529240594 | OKTAVIRA AZIZAH ASSHOLIHAH        |
| 10             | 0.501850379 | ARINI AMBALIKA SATIA PARWATI      |
| 11             | 0.479866798 | <b>NOOR SHABIHA FARHANA</b>       |
| 12             | 0.473824971 | ABD. JABBAR TSANY RAMADHAN        |
| 13             | 0.431797945 | <b>SIGIT PRATOMO</b>              |
| 14             | 0.388457732 | <b>ACHMAD BAGAS SEPTYAWAN</b>     |
| 15             | 0.355226143 | RAFIF UMAR ALHIMNI RUSDY          |
| 16             | 0.305691806 | MOHAMMAD AQIL REZALDI             |
| 17             | 0.291465748 | <b>RANDY RISLY DJOJOADJIE</b>     |
| 18             | 0.25903217  | FAIQOTUL HIMMAH                   |
| 19             | 0.25903217  | <b>KIRANA SHEVIRA LARASATI</b>    |
| 20             | 0.25903217  | MUHAMMAD FATKHUR ROHMAN           |
| 21             | 0.25903217  | RAHMAT AGUNG PRAMONO              |
| 22             | 0.25903217  | RULLY HARI KURNIAWAN ALAIKA       |
| 23             | 0.25903217  | <b>SALZA ELVIRA AMELIA ASHARI</b> |
| 24             | 0.225233985 | AHMAD FAHMI INDRAMANTO            |
| 25             | 0.208380274 | AQIEL IQBAL FARROSSANDY           |
| 26             | 0.183732442 | NIRVAN BHAYU RANGGA               |
| 27             | 0.15688104  | <b>FARAH DIBA</b>                 |

**Tabel 3.16** Hasil Pengujian Sistem Menggunakan Metode TOPSIS Pada Siswa 1 Kelas IPA Periode 2018 di SMA Negeri 1 Manyar Gresik.

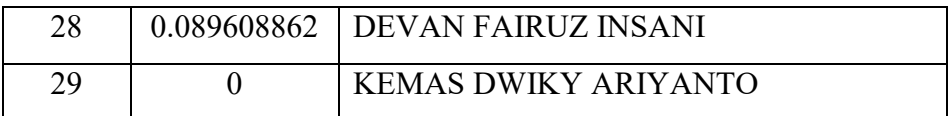

Harapan dari adanya sistem yang dibuat dapat menghasilkan sistem pendukung keputusan yang dapat memberikan hasil keputusan yang berguna dan bermanfaat bagi pihak sekolah dalam pemilihan siswa yang layak masuk SNMPTN dengan lebih tepat sasaran.

#### **3.7.2 Pengujian** *Confusion Matrix*

Pengujian akurasi hasil perangkingan nilai v dari data siswa 1 kelas IPA periode 2018 dilakukan untuk mengetahui tingkat akurasi perhitungan nilai yang dilakukan dari hasil SNMPTN dengan perhitungan nilai yang dilakukan oleh sistem menggunakan Metode TOPSIS. Pengujian dilakukan dengan menggunakan confusion matrix yaitu sebuah matriks dari prediksi yang akan dibandingkan dengan kelas yang asli dari data inputan. Pengujian dilakukan menggunakan data 1 kelas IPA periode 2018. Data hasil nilai SNMPTN tersebut akan dibandingkan dengan hasil perhitungan yang dilakukan oleh sistem. Hasil pengujian akurasi perhitungan nilai siswa dapat dilihat pada tabel 3.17 dimana dengan keterangan siswa yang sama lolosnya berwarna hijau dan yang tidak sama berwarna putih.

**Tabel 3.17** Hasil Pengujian akurasi *Confusion Matrix* dengan Metode TOPSIS Pada Siswa 1 Kelas IPA Periode 2018 di SMA Negeri 1 Manyar Gresik.

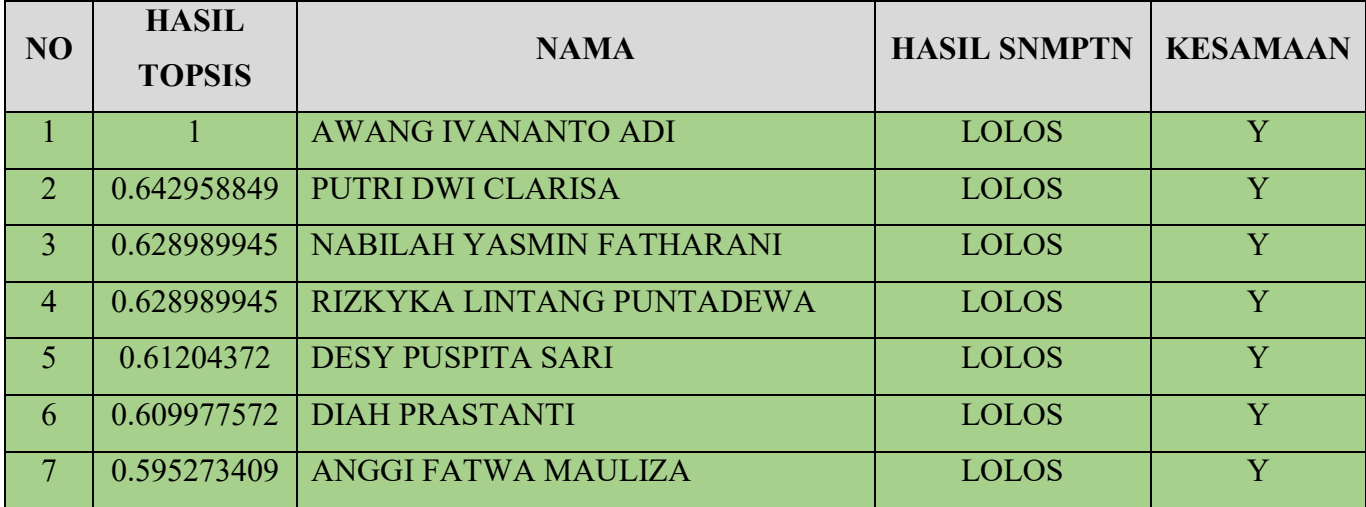

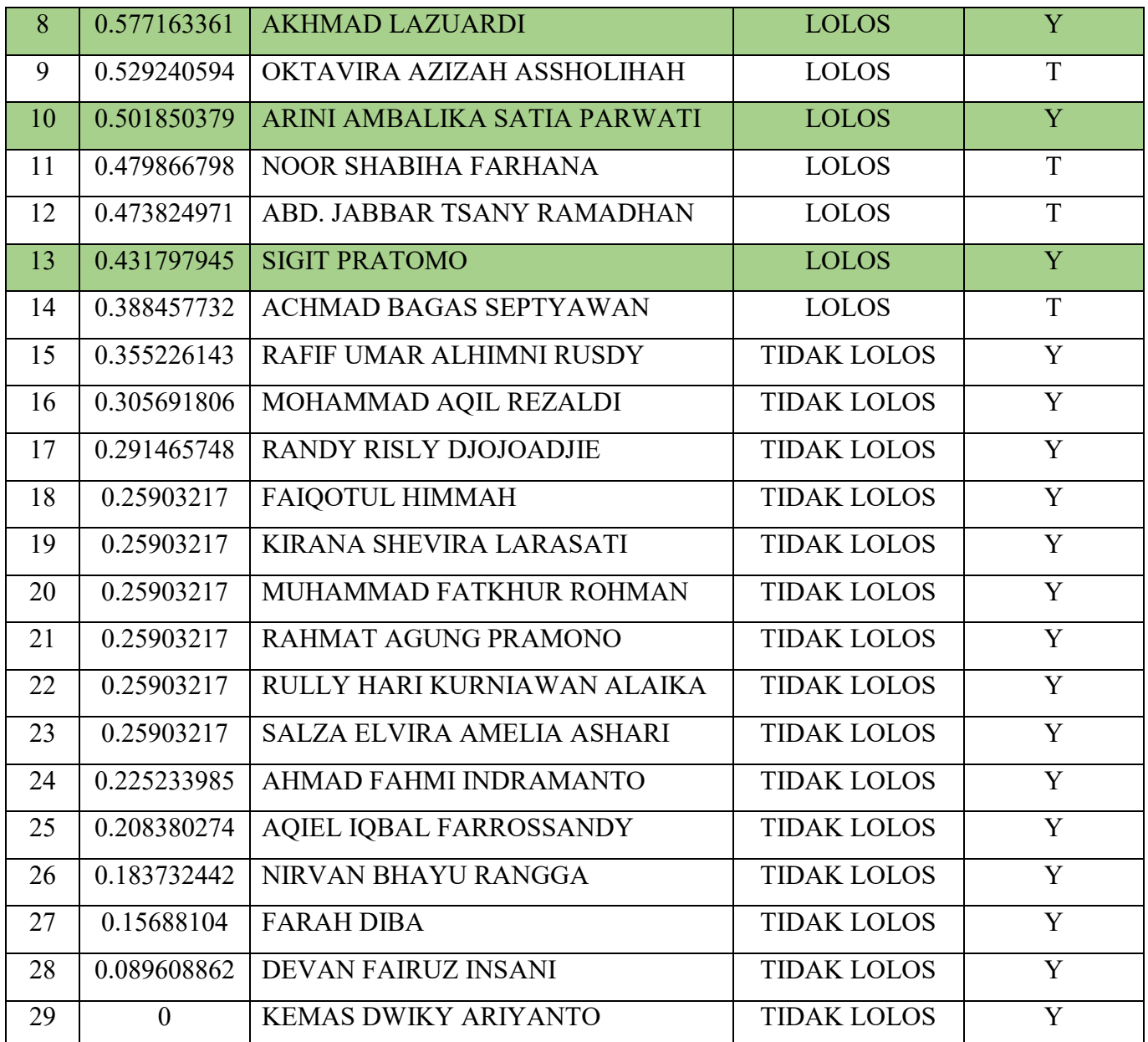

Berikut adalah tabel 3.18 dari *confusion matrix*:

**Tabel 3.18** Hasil Klasifikasi *Confusion Matrix*

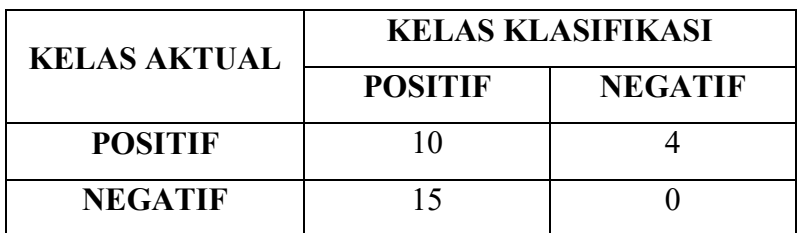

Setelah sistem melakukan klasifikasi, lalu hitung nilai akurasi, presisi, *recall* dan *error rate* berdasarkan persamaan (2.8), (2.9), (2.10) dan (2.11).

$$
Akurasi = \frac{15+10}{10+4+15+0} \times 100\% = 86.2\%
$$
\n
$$
Presisi = \frac{10}{4+10} \times 100\% = 71.4\%
$$
\n
$$
Recall = \frac{10}{0+10} \times 100\% = 100\%
$$
\n
$$
Error Rate = \frac{0+4}{10+4+15+0} \times 100\% = 13.8\%
$$

Data pengujian akurasi yang digunakan pada Tabel 3.18 sebanyak 29 siswa SMAN 1 Manyar Gresik, yang terdiri dari 25 siswa positif dan 4 siswa negatif. Hasil klasifikasi yang dilakukan oleh sistem, sebanyak 14 siswa termasuk sentimen positif dan 15 siswa termasuk sentimen negatif, maka jumlah klasifikasi yang benar adalah 10 siswa. Berdasarkan pengujian akurasi, didapatkan hasil akurasi klasifikasi siswa dari sistem analisis sentimen dengan menggunakan TOPSIS sebesar 86.2% dengan presisi sebesar 71.4% serta *recall* sebesar 100% dan *error rate* sebesar 13.8%. Kesimpulan yang diperoleh dari pengujian akurasi ini adalah bahwa TOPSIS dapat digunakan sebagai metode perangkingan pada analisis rekomendasi pemilihan siswa yang layak masuk SNMPTN karena tingkat akurasinya yang besar.

#### **3.8 Spesifikasi Kebutuhan Sistem**

Spesifikasi perangkat lunak dan perangkat keras yang digunakan untuk pembuatan perancangan sistem pendukung keputusan pemilihan siswa yang layak masuk SNMPTN di SMAN 1 Manyar Gresik ini adalah sebagai berikut:

A. Spesifikasi Perangkat Lunak

Spesifikasi perangkat lunak yang dibutuhkan dalam perancangan aplikasi ini adalah :

- 1. Sistem Operasi Windows 10 Pro 64-bit
- 2. Microsoft Office 2016 Professional
- 3. Microsoft Visio 2013 Professional
- *4. ClickChart*
- 5. XAMPP
- 6. PHPmyAdmin
- B. Spesifikasi Perangkat Keras

Spesifikasi perangkat keras yang digunakan untuk pembuatan perancangan sistem pendukung keputusan pemilihan siswa yang layak masuk SNMPTN di SMAN 1 Manyar Gresik ini adalah sebagai berikut:

- 1. *Processor Intel Core* i-5 2.2 Ghz
- 2. RAM 4 GB
- 3. *Harddisk* 1 TB
- *4. Keyboard*
- *5. Mouse*